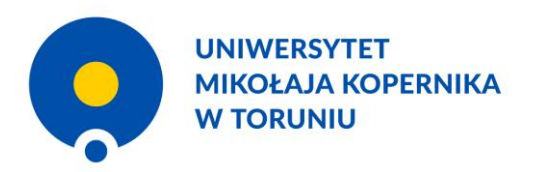

# **Kopernik w Internecie**

Nowa odsłona portalu kopernikańskiego

dr Liliana Lewandowska (UMK), dr Dominik M. Piotrowski (UMK)

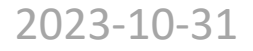

# **Spis treści:**

- 1. Rys historyczny
- 2. Migracja do Joomla!
- 3. Nowe funkcjonalności
- 4. Szata graficzna
- 5. Zawartość
- 6. Promocja & perspektywy
- 7. Podsumowanie

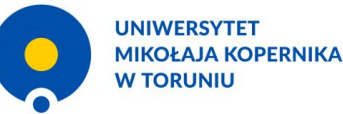

# 550. ROCZNICA URODZIN MIKOŁAJA KØPERNIKA

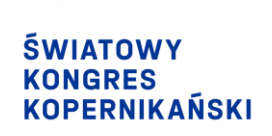

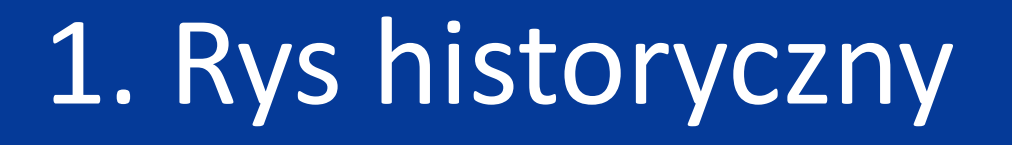

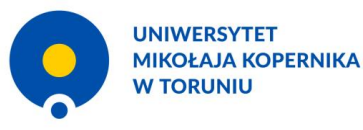

imovemplo lampadem hane in alio i<br>suande cotum finial politi illumina<br>sultaceman mundi alij ment **Struthbilem Deum** tanguara in fo orum fa

CASE OF CALL COX KNAME ati jo gos terzin am unchrist tangum pindo omi<br>dayour Cume ber Wenn a monenteredi<br>don a la melo amperia da hanguna i'

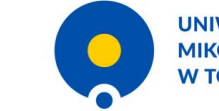

### Portal kopernikański

NICOLAUS COPERNICUS THORUNENSIS

# https://copernicus.torun.pl/

• uruchomiony dnia 19 II 2010 r.

# • dzięki współpracy kilku instytucji:

tj. Uniwersytetu Mikołaja Kopernika w Toruniu, Gminy Miasta Toruń, Instytutu Historii Nauki Polskiej Akademii Nauk, Wojewódzkiej Biblioteki Publicznej – Książnicy Kopernikańskiej, Muzeum Mikołaja Kopernika we Fromborku oraz Muzeum Okręgowym w Toruniu.

### • redagowany przez:

dr. Michała Targowskiego (Redaktor Naczelny), mgr Bożenę Bednarek -Michalską (Z -ca Redaktora Naczelnego), doc. Jarosława Włodarczyka, dr Iwonę Urbańską oraz mgr. Tomasza Wojciechowskiego.

# OLAUS COPERNICU

do Limpadem hanc in a maximal ana cu ter lettrix & imm

# Portal kopernikański:

- źródło informacji i materiałów o Koperniku;
- miejsce prezentacji biografii i spuścizny Astronoma;

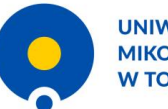

### Portal kopernikański

### NICOLAUS COPERNICUS THORUNENSIS

o, które na mocy pokoji 1466 r., kończacego trwalaca e lat wojne, podporządkowane i polskiemu. Obejmowały one vrza Gdańskiego z ujściem Wisły, ne Powiśle z Malborkiem i Elblągiem ełmińską oraz biskupią Warmię (łącznie 23,9 tys. km2). Natomiast ziemie gające nadal Zakonowi określano terminem Krzyżackie (ok. 32 tys. km2), które po daryzacji w 1525 r. przyjely nazwe Prusy iazece i aż do 1657 r. pozostawały w ależności lennej od Polski.

Prowincja Prusy Królewskie podzielona została na wzór ogólnopolski na trzy województwa (chełmińskie, malborskie i pomorskie) oraz powiaty jako jednostki administracyjno-sądowe, a zasiedlało ją u progu XVI w. ok. 375 tys mieszkańców. Należała ona do najbardziej rozwiniętych gospodarczo i kulturalnie dzielnic wielonarodowościowej Rzeczypospolitej, obejmującej wówczas obszar niemal 1 115 tys. km2 i liczącej przeszło siedem milionów ludności.

Około jedna trzecia mieszkańców dzielnicy

uskiej żyła w ośrodkach miejskich, spośród których najważniejsze znaczenie miały Gdańsk (ok. 35 tys.), Toruń (10-12 tys.) oraz podlegając ysdykcji kościelnej biskupa warmińskiego Elbląg (niemal 10 tys.). Miasta te należały, obok Krakowa, Lwowa i Poznania, do największ sizmów miejskich w Koronie, a dzieki licznym przywilejom uzyskanym na początku wojny trzynastoletniej od Kazimierza Jagiellońc opłacalnemu pośrednictwu w handlowych kontaktach ziem polskich z zachodnią Europą zajmowały dominującą pozycję w życiu społe larczym Prus Królewskich.

 $(1473 - 1491)$ 

zna Kopernika ie i działał w Prusach części ziem dawnego

vane przez silny ekonomicznie element niemiecki, osiadły jeszcze w okresie aktywnej polityki osadniczej Zakonu, miasta prus mi ośrodkami życia kulturalnego prowincji. Przeszło połowa ludności Prus Królewskich była jednak pochodzenia polskie ę tworzyli potomkowie pierwotnych mieszkańców części tych ziem - Prusów.

icy pruskiej, bez względu na róznice etniczne, pochodzenie klasowe i język, jakim się posługiwali, nazywali s ności swego "kraju" w ramach państwa polskiego. Ówczesne pojęcie "kraju" i "ojczyzny" (pat aństwa i oznaczało raczej jednolitą całość geograficzną, społeczno-ekonomiczną, prawną oraz p pólną tradycją i świadomością historyczną.

> plęboki patriotyzm lokalny, przejawiający się w obronie przywilejów zyka w 1454 r. Zapewniały one indygenom (krajowcom), czyli p miejscowych urzędów i godności, a stanom prusk ym zarządzał mianowany przez kr

2 februar k observants Alexa N conte donation into le at flampala stagnalist sur when the your f James Shummer realis of dia have equale wife

**CAREDSE** 

as replies, har oft y pales for a who are color apartments in a via advising bahilin La Es villation qui et one offered from ed in graces transcite

offer into importance

other Hendred for

y har of prederice

5

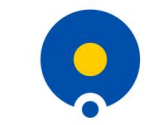

### Portal kopernikański

 $-$  d and

### NICOLAUS COPERNICUS THORUNENSIS

• opowieść o życiu Kopernika, jego działalności oraz o odkryciu astronomicznym i jego recepcji w nowożytnym świecie;

IX

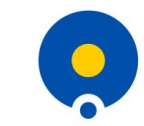

**UNIWERSYTET MIKOŁAJA KOPERNIKA W TORUNIU** 

### Portal kopernikański

### lady kosmologiczne

a budowe wszechświata wywodziły sie z mitów genezyjskich i wiazały sie z ubós rach Egiptu i Mezopotamii koncepcje na temat konstrukcji świata, ukształtowane około XXX w. ami astronomicznymi.

iego sposobu postrzegania rzeczywistości nastąpiło w VI w. p.n.e. w starożytnej Grecji. Pojawiło się ych teorii kosmologicznych, próbujących wyjaśnić fizyczną naturę świata i ciał niebieskich. Autorami tyc scych się na wskazaniu arche, materialnej przyczyny leżącej u podstaw obserwowanej rzeczywistości, byli m.in. Tales

547 p.n.e.), Anaksymander (ok. 610-ok. 545 p.n.e.) s (ok. 572-ok. 497 p.n.e.). Temu ostatniemu zawdzieczamy szczalnie termin "kosmos", oznaczający racionalny porządek we hświecie. Platonowi (ok. 427–374 p.n.e.) zaś przypisuje się ułowanie programu, który utrwalił sferyczny model kosmosu. Miał bowiem zażądąć, by obserwowane zachowanie planet było isywane tylko za pomocą ruchów kołowych i jednostajnych. Pierwszy oójne rozwiązanie tego problemu podał Eudoksos z Knidos (ok. 400ok. 347 p.n.e.), konstruując model świata w postaci współśrodkowych sfer. W modelu tym każda planeta była unoszona przez jedna lub kilka sfer, wirujacych ze stała predkościa wokół Ziemi, która tkwiła w miejscu ich wspólnego środka. Sfery obracały się wokół osi mających różne bieguny i były ze soba połaczone, tak że ruch sfery zewnetrznej przenosił się na sfere wewnętrzną.

Model Eudoksosa przyjął ostatecznie Arystoteles (384-322 p.n.e.), jeszcze bardziej go rozbudowując: liczba sfer z pierwotnych 26 wzrosła do 55. Arystoteles usprawiedliwił taką konstrukcję kosmosu fizyką pięciu pierwiatków: w świecie podksiężycowym wszystko było budowane z ziemi, wody, powietrza i ognia, podlegając nieustannym procesom powstawania i ginięcia; natomiast obszar rozpoczynający się

d sfery Ksieżyca i ciagnacy się przez sfery pozostałych planet aż po sfere gwiazd tworzył piaty element, eter, którego własnościa był wiecz ch kołowy i jednostajny. Odtad zracionalizowany sferyczny kosmos z fizyka Arystotelesa stał się kosmologicznym paradygmetem. któ tał skutecznie odrzucony dopiero przez Kopernika, choć próby modyfikacji kosmologii Arystotelesa pojawiały się wcześniej.

a prystotelesa sferyczny kosmos zamknięty wirującą powłoką gwiazd był całym wszechświatem istniejącym wiecznie. Tym nicy Platona przyjmowali, że kosmos został stworzony, stoicy zaś uznawali obecność przestrzeni, w której kosmos poz km21 która ru iy. Dla atomistów obserwowany kosmos był przypadkowym (i przemijającym) układem atomów w nieskończonym wszec<sup>y</sup> ely nazwe Prusy tote stanowiła próżnia oraz wedrujące poprzez nią niezniszczalne i niepodzielne drobinki materii. porostawały

daj radykalne odejście od modelu kosmosu geocentrycznego z fizyką Arystotelesa zaproponował Arystarch z 9 dzając, że obserwowane zjawiska astronomiczne można wytłumaczyć na gruncie systemu heliocentryczneg filozofów przyrody. Doskonałym świadectwem tego, jak ja potraktowano, jest wzmianka czniku astronomii ogólnej Wprowadzenie do zjawisk autorstwa Geminosa. Pisał on: "I tak pewie lborskie i pomorskie) ora: usza się Ziemia, a Słońce w pewnym sensie pozostałe w spoczynku, obserwowana nie Jednakże z pewnościa nie do astronoma należy stwierdzenie, co z natury jest w nipotezy, że pewne ciała spoczywają w miejscu, inne zaś się poruszają, pią. Ale pierwsze zasady – że ruchy gwiazd są proste, jednostajn ystkich [gwiazd] jest kolisty [...]".

ją u progu XVI w. ok. 375 tys Nalezaia ona do najbardzie lietych opspodarczo i kulturalnie dzielni Rzeczypospolitei shelmularel wowczas obszar niemal 1 115 tys i liczącej przeszło słędem milionó

ilski na trzy wojewodztwa

olo ledna trzecia mieszkańców dzielnicy siel 2via w ośrodkach mielskich, spośród których najważniejsze znaczenie miały Gdańsk (ok. 35 tys.); Toruń (10-12 tys.) praz podlegając sdykcji kościelnej biskupa warmińskiego Elbląg (niemal 10 tys.). Mlasta te należały, obok Krakowa, Lwowa i Poznania, do największ izmów mielskich w Koronie, a dzieki licznym przywilejom uzyskanym na początku wojny trzynastoletniej od Kazimierza Japiellońc

 $473 - 1491$ 

ane przez silny ekonomicznie element niemiecki, osiadły jeszcze w okresie aktywnej polityki osadniczej Zakonu, młasta pr ośrodkami życia kulturalnego prowincji. Przeszło połowa ludności Prus Królewskich była jednak pochodzenia polski worzyli potomkowie pierwotnych mieszkańców części tych ziem - Prusów.

y pruskiej, bez względu na różnice etniczne, pochodzenie klasowe i język, jakim się posługiwali, nazywali aństwa i oznaczało raczej jednolitą całość geograficzną, społeczno-ekonomiczną, prawną oraz

> glęboki patriotyzm lokalny, przejawiający się w obronie przyr zyka w 1454 r. Zapewniały one indygenom (krajowcom), czyli nielscowych urzędów i godności, a stanom g

## NICOLAUS COPERNICUS THORUNENSIS

Zagadnienia te przybliżone zostały w zamówionych specjalnie dla portalu tekstach autorstwa znanych współczesnych uczonych.

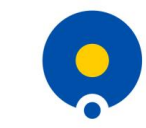

**UNIWERSYTET MIKOŁAJA KOPERNIKA W TORUNIU** 

### Portal kopernikański

NICOLAUS COPERNICUS THORUNENSIS

# Ważnym elementem portalu są zasoby:

◦ archiwum rękopisów Astronoma, ◦ biblioteka dawnych i współczesnych publikacji dotyczących życia oraz działalności Kopernika, ◦ kolekcja dzieł sztuki i fotografii.

os z fizyka Arystotelesa stał się kosmologicznym paradygmetem.

budowe wszechświata wywodziły się z mitów genezyjskich i wiązały się z ubó. h Egiptu i Mezopotamii koncencie na temat konstrukcji świata, ukształtowane około XXX w

snosobu postrzegania rzeczywistości nastaniło w VI w. p.n.e. w starożytnej Grecii. Pojawiło się

fizyczna nature świata i ciał niebieskich, Autorami t

ady kosmologiczne

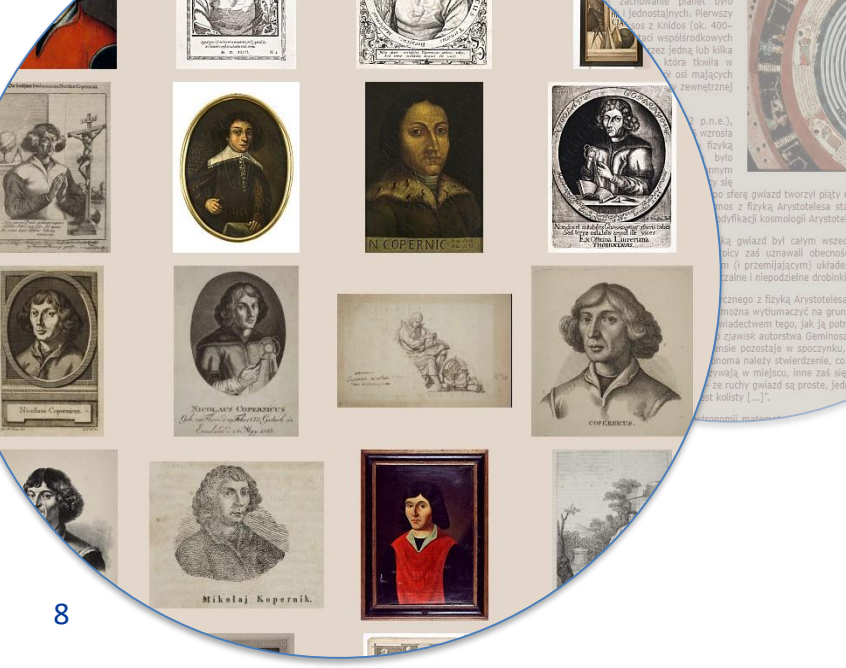

9

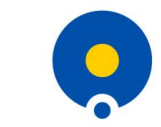

**UNIWERSYTET MIKOŁAJA KOPERNIKA W TORUNIU** 

### Portal kopernikański

 $\,$  NICOLAUS COPERNICUS THORUNENSIS $\,$   $\,$ 

W 2022 r. prace redakcyjnoadministracyjne powierzono **Bibliotece Uniwersyteckiej w Toruniu** i jej współpracownikom: dr Lilianie Lewandowskiej i dr. Dominikowi M. Piotrowskiemu

**MIKOŁAJ KOPERNIK**  $(1473 - 1543)$ Poznaj biografię wielkiego Astronoma NAUKOWIEC I ODKRYWCA Kopernik był człowiekiem renesansu - uzdolniony w na ujący szeroką wiedzą medyczną, erudycją filologą Mikolaj Kopornik.

Rewolucia  $\times$  **E** Zasoby  $\times$ 

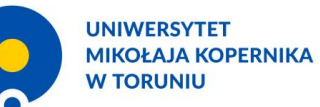

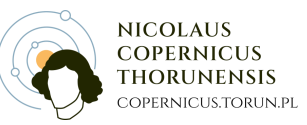

# Zespół redakcyjny odświeżonego portalu:

dr Liliana Lewandowska; dr Dominik M. Piotrowski; mgr Paweł Piotrowicz; dr Dominika Gołaszewska-Rusinowska (sekretarz redakcji)

### Rada Programowa:

 $\int_{m}$ renesansu – uzdolniony w **DTOf. dr hab. Krzysztof Mikulski (Przewodniczący Rady Programowej);** a medyczną, erudycją filologą prof. dr hab. Włodzimierz Jaskólski, dr hab. Mieczysław Kunz, prof. UMK; prof. dr hab. Andrzej Niedzielski; dr hab. Andrzej Korytko, prof. UWM; dr Michał Targowski (sekretarz Rady Programowej); mgr Paweł Piotrowicz; mgr Michał Kłosiński; mgr Anna Broniewicz

Biografia v Odkrycie v **Reword UKOŁAI KOPERNIK**  $(1473 - 1543)$ grafię wielkiego Astronoma

### STUDIA NA AKADEMII KRAKOWSKIEJ

Teresa Borawska Uniwersytet Mikołaja Kopernika

 $r$ vcie  $\vee$ 

Rewolucia  $\times$   $\blacksquare$  Zasoby  $\times$ 

**I ODKRYWCA** 

Dzięki wsparciu finansowemu wuja Łukasza Watzenrodego Mikołaj Kopernik wspólnie ze starszym bratem drzejem rozpoczął jesienią 1491 r. studia na wydziale sztuk wyzwolonych w Krakowie.

emia krakowska w II poł. XV w

uczelni nie był przypadkowy. Założony w 1364 i odnowiony w 1400 r. uniwersytet przeżyw wietniejszy okres rozwoju i ściągał w swe mury scholarów z całej Europy, zwłaszcza statní stanowili nawet około 50% studiującej młodzieży, zwabionej również at go się i tętniącego życiem umysłowym Krakowa. Liczące około 20 bą dworu królewskiego oraz ośrodkiem sztuki drukarskiej nnej Kroniki świata Hartmanna Schedla (1493) th (studium wymowy, poetyki

10

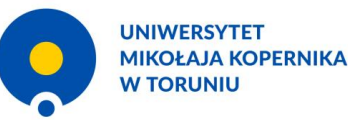

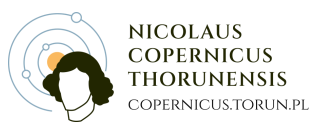

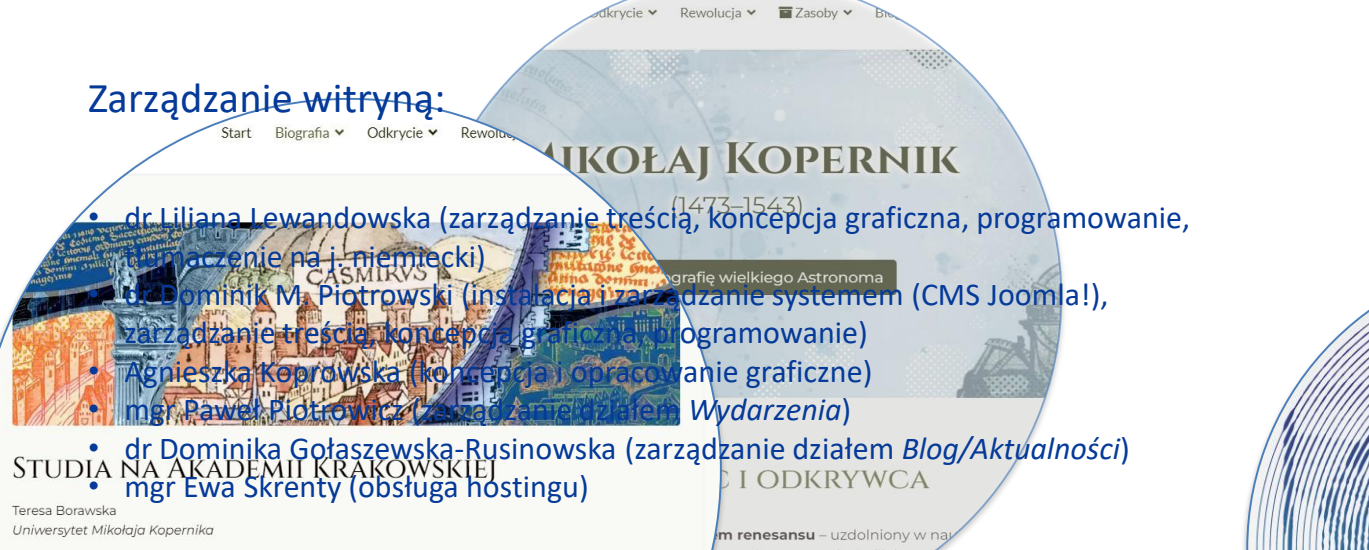

a medyczną, erudycją filologą.

[22] Rzięki wsparciu finansowemu wuja Łukasza Watzenrodego Mikołaj Kopernik wspólnie ze starszym bratem drzejem rozpoczął jesienią 1491 r. studia na wydziale sztuk wyzwolonych w Krakowie.

EMIA KRAKOWSKA W II POŁ. XV W.

uczelni nie był przypadkowy. Założony w 1364 i odnowiony w 1400 r. uniwersytet przeżyw; wietniejszy okres rozwoju i ściągał w swe mury scholarów z całej Europy, zwłaszcza statní stanowili nawet około 50% studiującej młodzieży, zwabionej również at go się i tętniącego życiem umysłowym Krakowa. Liczące około 20 t bą dworu królewskiego oraz ośrodkiem sztuki drukarskiej. 11 nnej Kroniki świata Hartmanna Schedla (1493), th (studium wymowy, poetyki

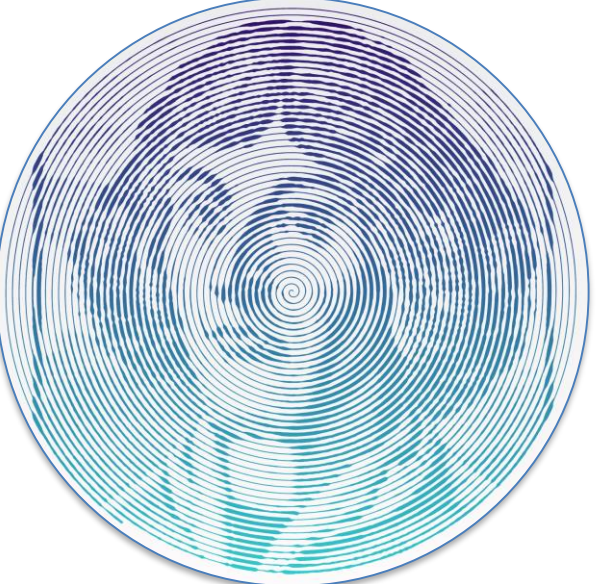

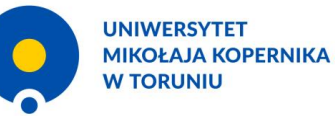

# 2. Migracja

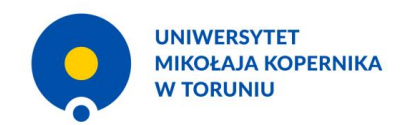

# **Joomla! (4.x)**

- Joomla! w suahili oznacza "razem"
- Otwartoźródłowy System Zarządzania Treścią (CMS)
- Duża społeczność na całym świecie
- Wielojęzyczność, dostępność, optymalizacja dla wyszukiwarek, rozszerzalność, resposnywność

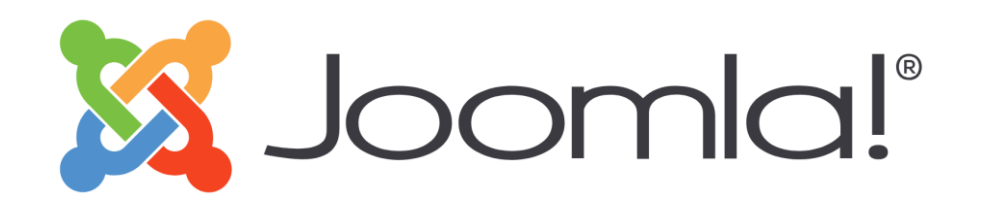

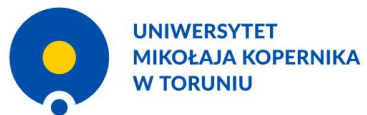

# **Zaplecze i witryna**

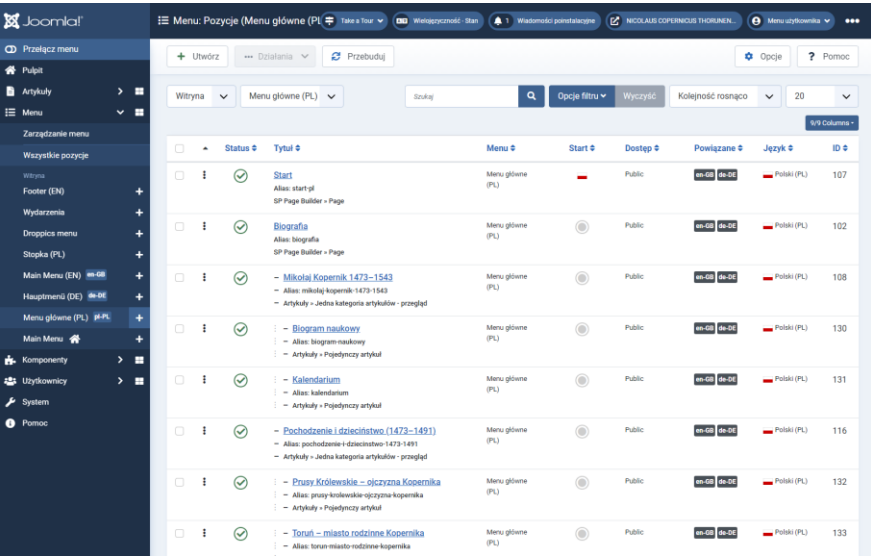

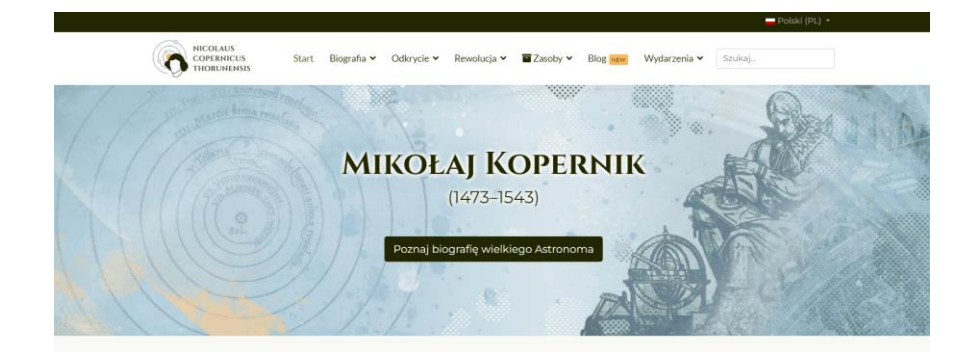

### NAUKOWIEC I ODKRYWCA

Można odważyć się i postawić tezę, że Kopernik był człowiekiem renesansu - uzdolniony w naukach matematycznych, fizycznych, zaznajomiony z klasycznymi językami, dysponujący szeroką wiedzą medyczną, erudycją filologa i ugruntowanym oglądem intelektualnym.

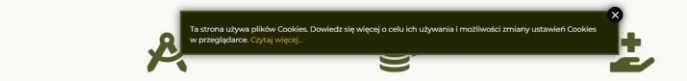

ंद

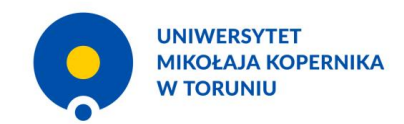

# **Proces migracji**

- Prace koncepcyjne i wybór systemu CMS
- UCI baza danych, serwer i domena robocza
- Instalacja i wstępna konfiguracja
- Budowa struktury
- Przenoszenie treści
- Wybór, instalacja i konfiguracja rozszerzeń
- Szata graficzna

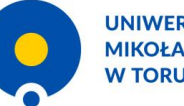

**UNIWERSYTET MIKOŁAJA KOPERNIKA W TORUNIU** 

# 3. Nowe funkcje

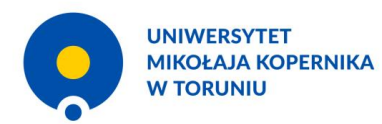

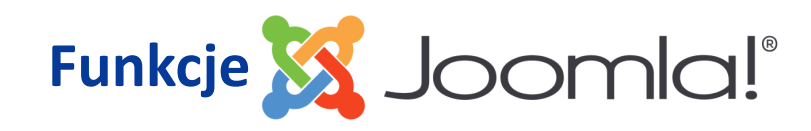

- Rdzenne, generyczne
- Dodatkowe rozszerzenia

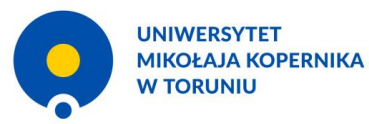

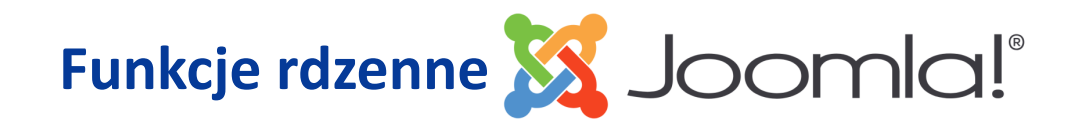

- Artykuły
- Blog
- Ułatwienia dostępności
- Tagi
- Wielojęzyczność PPP

# 3. Nowe funkcjonalności / Funkcje rdzenne Joomla!

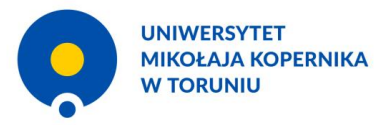

# **Artykuły**

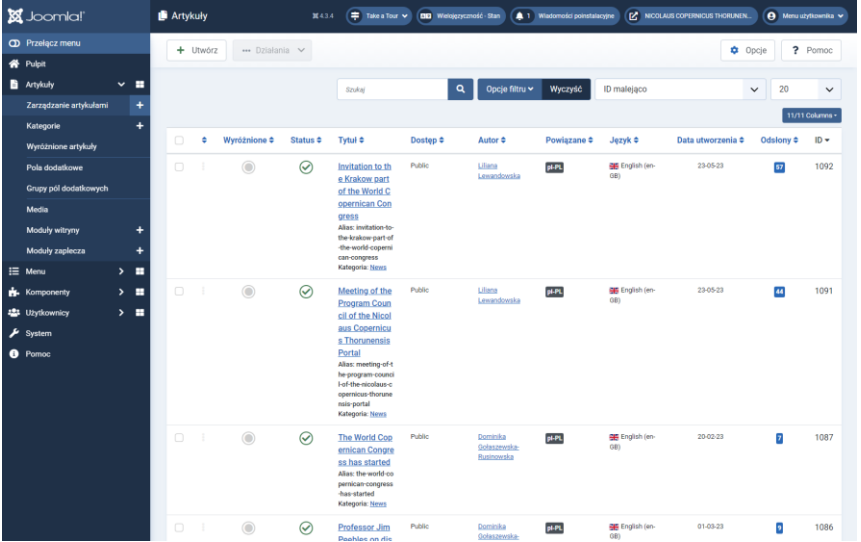

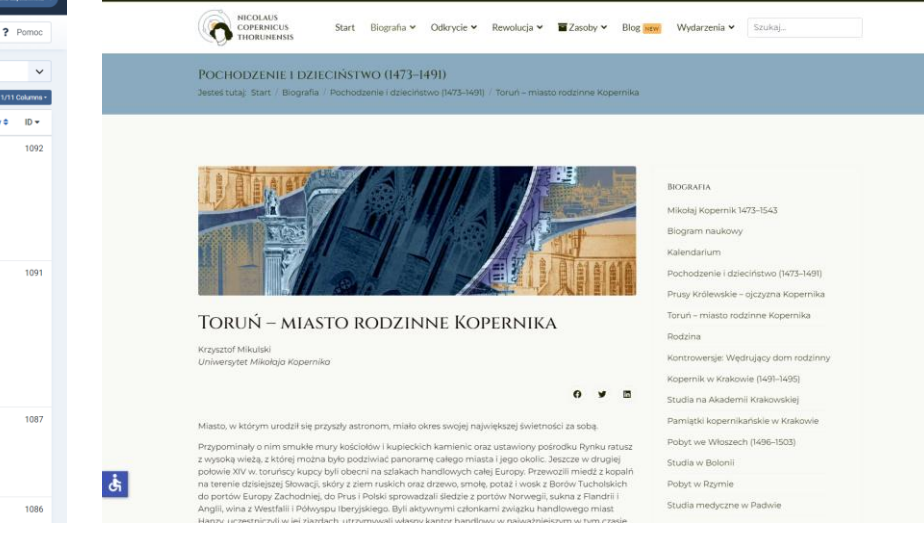

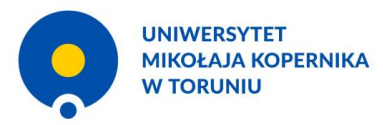

# **Blog**

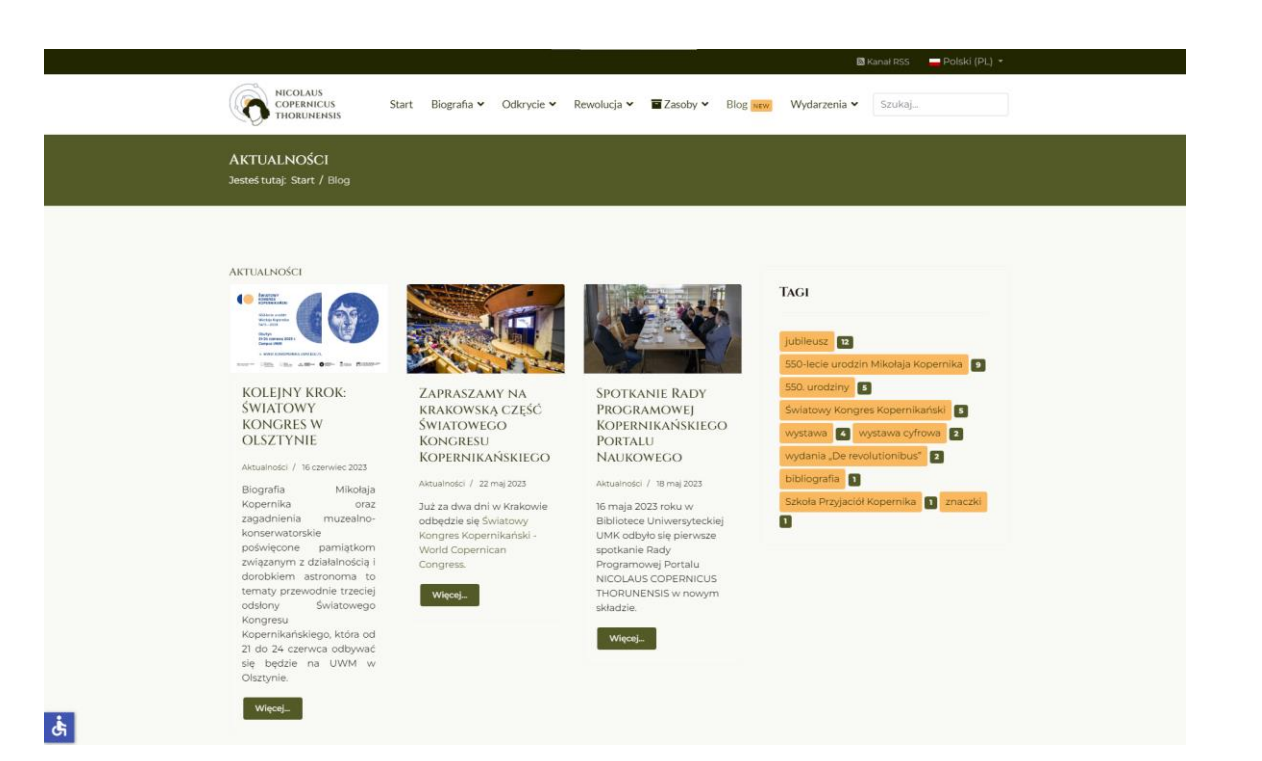

20

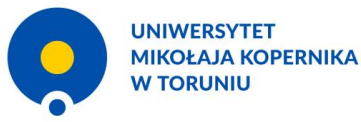

# **Ułatwienia dostępności**

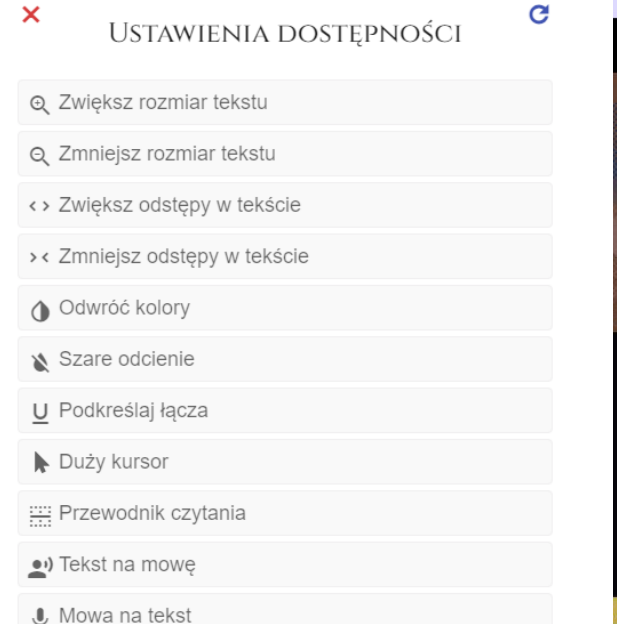

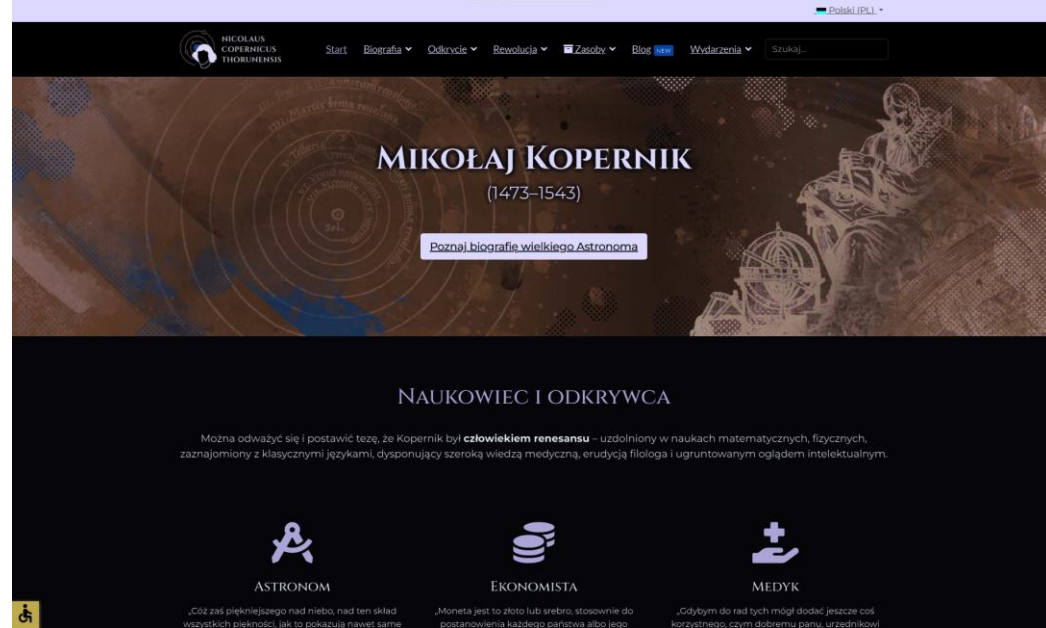

zwierzchnika znaczone, którem się reguluje rzeczy

Waszej Książęcej Mości mógłbym być pomocnym

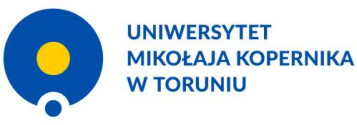

# **Tagi**

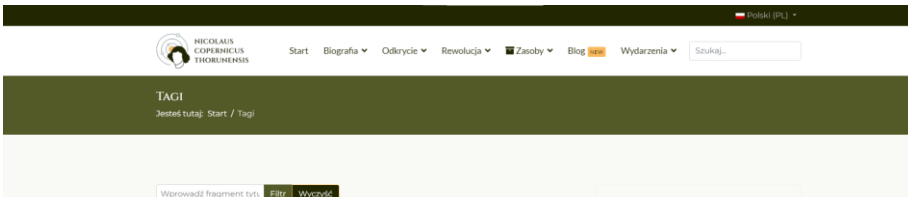

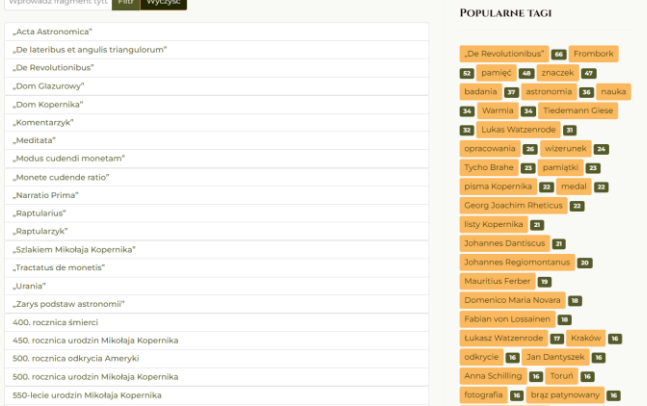

Na szczególne podkreślenie zasługuje stosowana przez Kopernika metoda badań zjawisk społecznogospodarczych, w której stosował bezpośrednią obserwację zjawisk i ich skutków, zaczerpniętą z nauk przyrodniczych (ścisłych). Badane zjawiska ekonomiczne ujmował całościowo, traktując życie gospodarcze jako jedność wielu elementów. Poza sprawami monetarnymi podkreślał mocno rolę handlu i rolnictwa w rozwoju gospodarczym państwa. W sporządzonej przez niego taksie chlebowej z 1531 r. widać też zastosowanie koncepcji tzw. "ceny sprawiedliwej" (pokrywającej nakład pracy i kosztów). W wielu kwestiach poglądy Mikołaja Kopernika były bliskie teorii merkantylizmu, choć wyraźnie trzeba podkreślić, że nie były to twierdzenia w pełni merkantylistyczne.

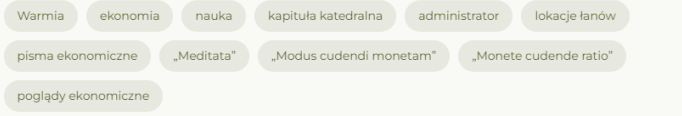

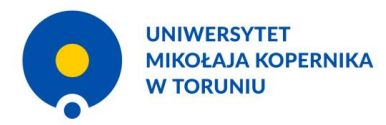

# Wielojęzyczność

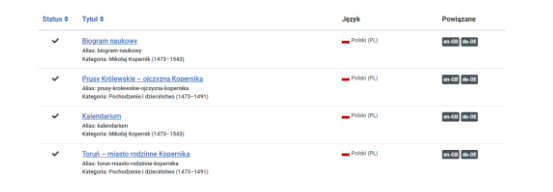

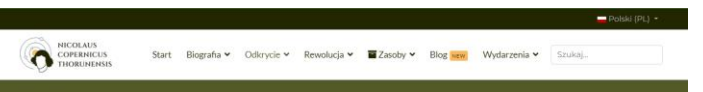

**EKONOMIA** Jesteś tutaj: Start / Odkrycie / Ekonomia / Ekonomia w kręgu zainteresowań Kopernika

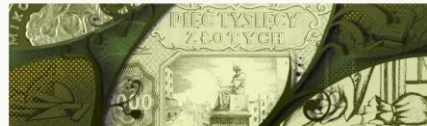

### EKONOMIA W KRĘGU ZAINTERESOWAŃ **KOPERNIKA**

Leszek Zygner Uniwersytet Mikołaja Kopernika

### NAUKA LODKRYCIE

- Astronomia Astronomia w kręgu zainteresowań
- Kopernika Rozwój astronomii od starożytności do XV
- wieku
- Przedkopernikańskie poglądy
- kosmologiczne Astronomia w czasach Konemika
- Przyrządy astronomiczne Kopernika
- $0 \times 0$ Geneza odkrycia: teoria heliocentryczna

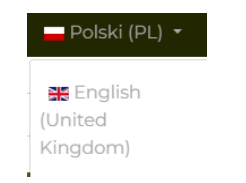

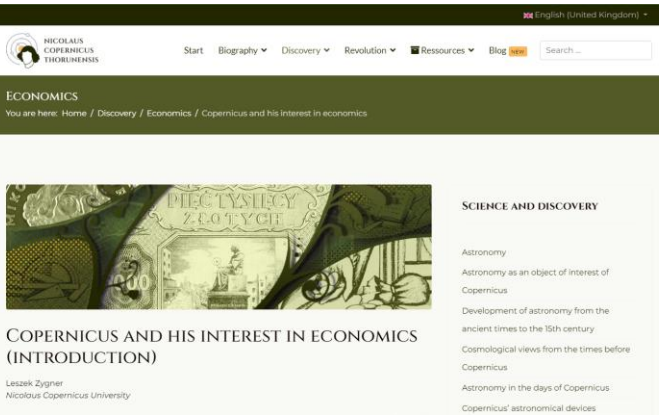

 $O$   $V$   $R$ 

The genesis of the discovery - the

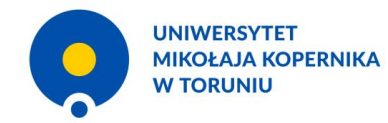

# **Dodatkowe rozszerzenia**

- SP Page Builder niestandardowe strony, animacje, obrazy
- Droppics galeria / prezentacja obrazów
- Events Booking zarządzanie wydarzeniami
- JCH Optimize optymalizacja wydajności
- OSMap mapa portalu
- A4 Info Ciacho informacje o ciasteczkach

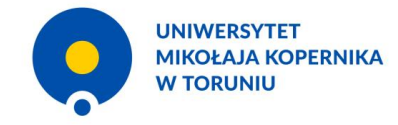

# **Niestandardowe strony, animacje, obrazy**

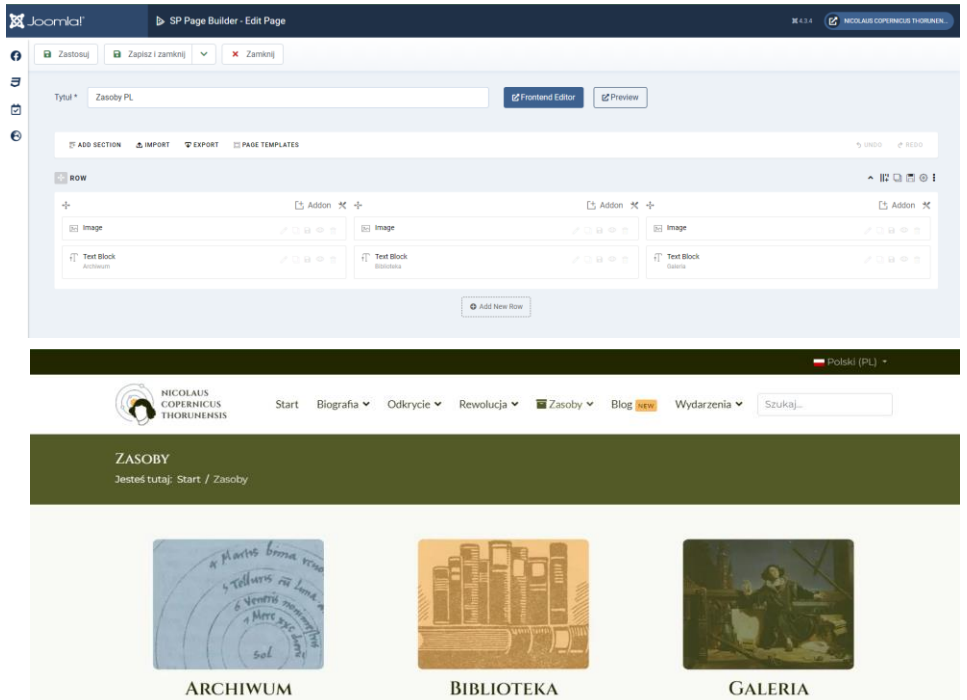

**UNIWERSYTET MIKOŁAJA KOPERNIKA W TORUNIU** 

# **Galeria / prezentacja obrazów**

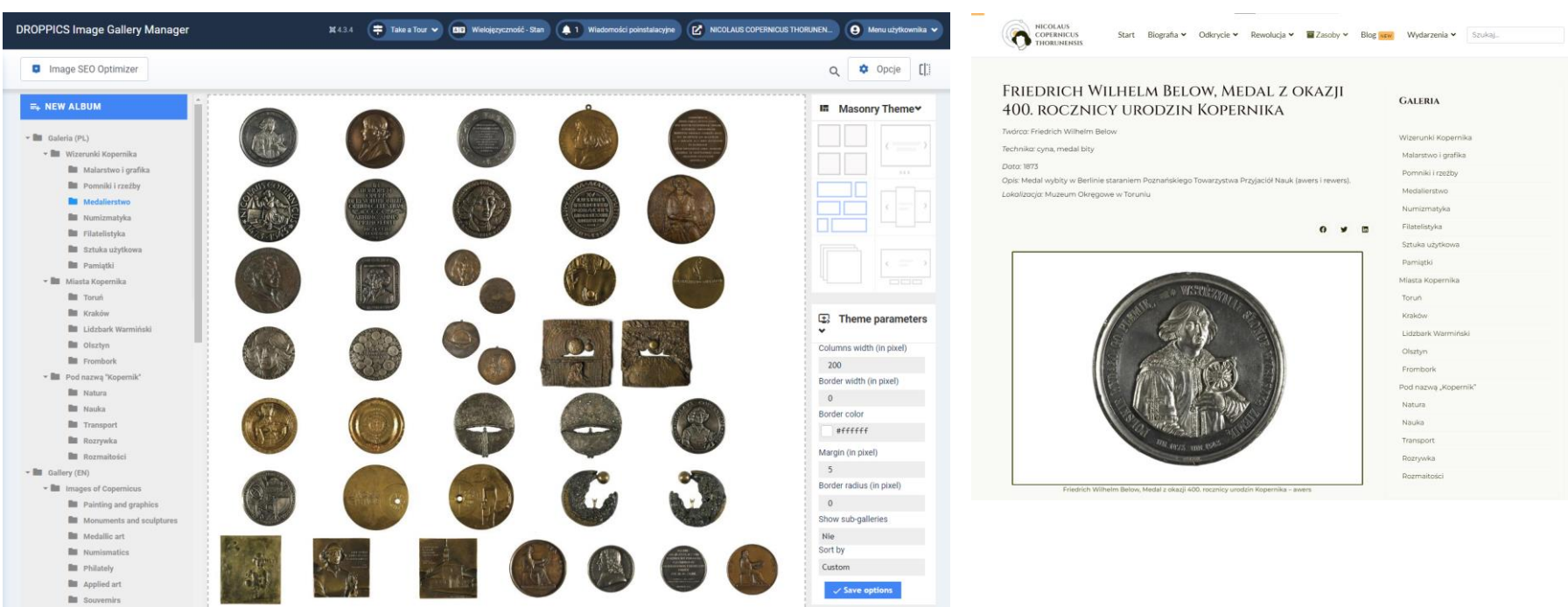

**UNIWERSYTET MIKOŁAJA KOPERNIKA W TORUNIU** 

# **Zarządzanie wydarzeniami**

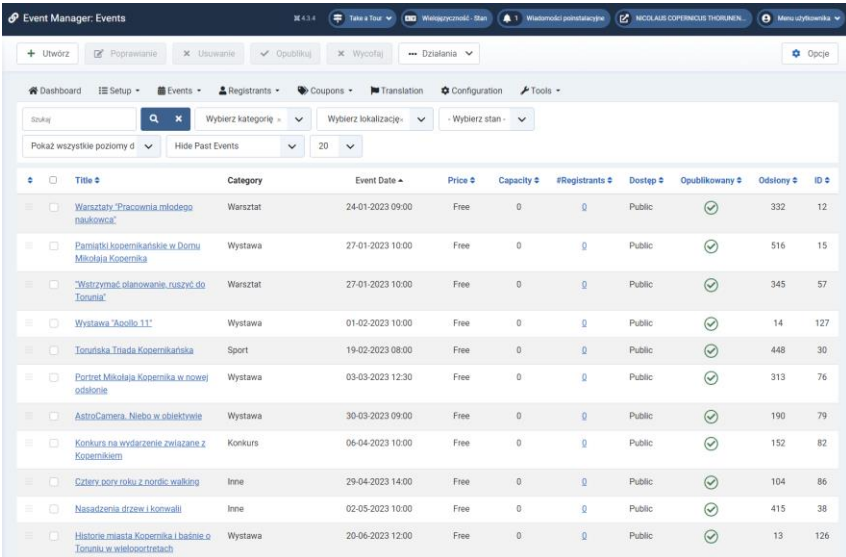

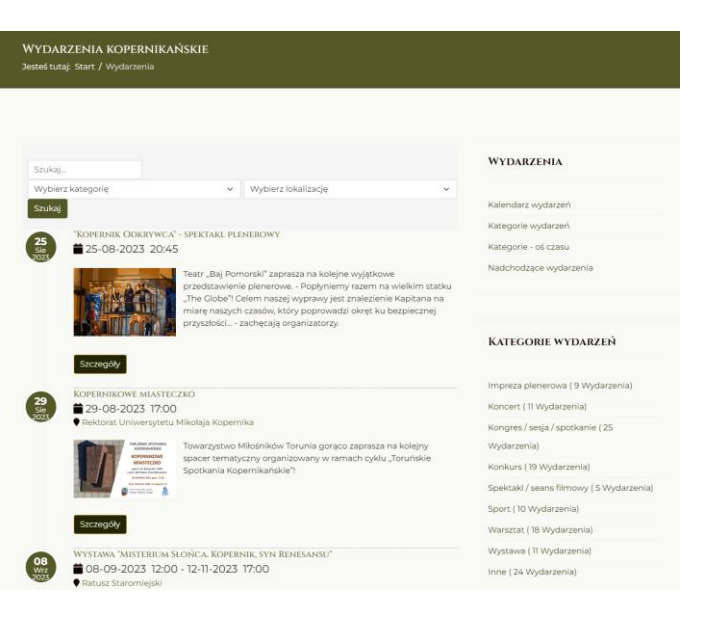

 $\frac{1}{2}$  Opcie

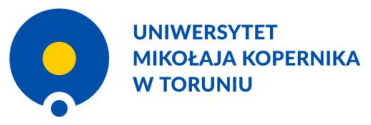

Share  $\leq$ 

# **Optymalizacja wydajności**

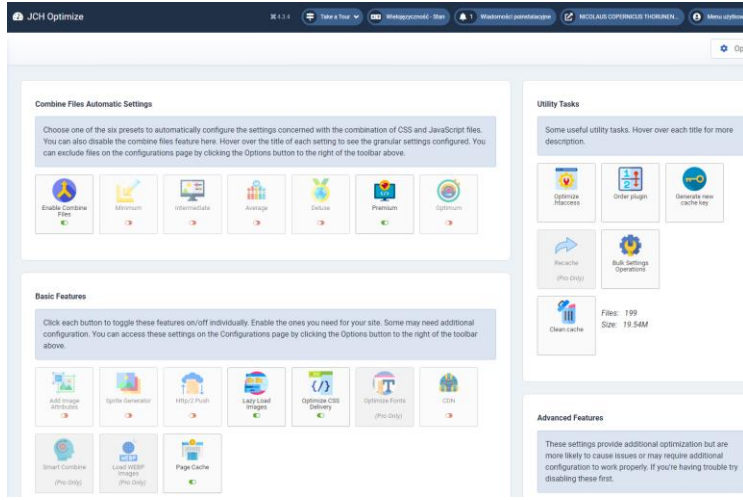

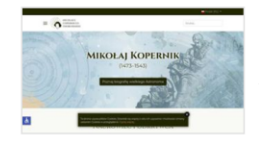

## Latest Performance Report for:

https://copernicus.torun.pl/

Report generated: Thu, Aug 24, 2023 4:21 AM -0700 Test Server Location: 14 Vancouver, Canada Using: C Chrome (Desktop) 103.0.5060.134. Lighthouse 9.6.4

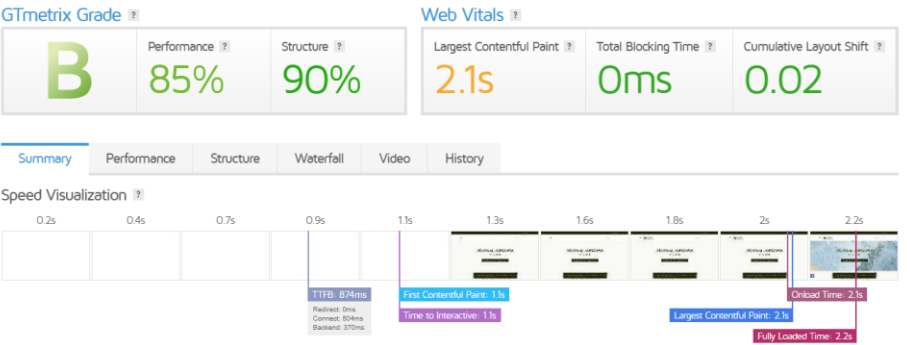

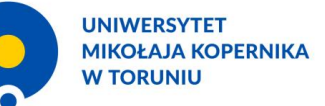

# **Mapa portalu**

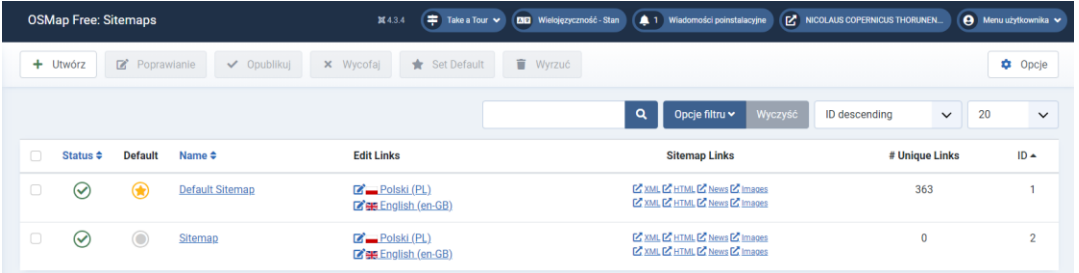

### MENU GŁÓWNE (PL)

### · Start

### · Biografia

- · Mikołaj Kopernik 1473-1543
	- Kalendarium
	- · Biogram naukowy
- · Pochodzenie i dzieciństwo (1473-1491)
	- · Prusy Królewskie ojczyzna Kopernika
	- Toruń miasto rodzinne Kopernika
	- Rodzina
	- Kontrowersje: Wędrujący dom rodzinny

### · Kopernik w Krakowie (1491-1495)

- Studia na Akademii Krakowskiej
- · Pamiątki kopernikańskie w Krakowie
- · Pobyt we Włoszech (1496-1503)
	- Studia w Bolonii
	- Pobyt w Rzymie
	- Studia medyczne w Padwie
	- Kopernik w Ferrarze

### · Kopernik na Warmii (1503-1543)

- · Warmia na przełomie XV i XVI wieku
- · Pobyt w Lidzbarku Warmińskim
- Kapituła katedralna we Fromborku
- W służbie kapituły warmińskiej
- · W Olsztynie
- Kontrowersje: Życie prywatne
- · Ostatnie lata życia we Fromborku
- · Biblioteka Kopernika
- Odkrycie

### · Astronomia

- Astronomia w kręgu zainteresowań Kopernika
- Rozwój astronomii od starożytności do XV wieku
- · Przedkopernikańskie poglądy kosmologiczne
- Astronomia w czasach Kopernika
- · Przyrządy astronomiczne Kopernika
- · Geneza odkrycia: teoria heliocentryczna
- · Dzieje publikacji "De revolutionibus"
- · Istota odkrycia Kopernika
- · Ekonomia
	- · Ekonomia w kręgu zainteresowań Kopernika

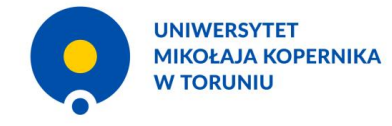

# **Informacje o ciasteczkach**

### A4 Infociacho

<mark>tarna</mark><br>Modul A4 Info Ciacho Umieszcza na stronie informację o ciasteczkach. Nowa wersja Info Ciacho to modul. Do tej pory rozszerzenie było dostępne jako dodatek (plugin). W przypadku właczenia cachowania na witrynie, okno Info Clacho polawiało się zawsze ...

Pokaż nelny opis

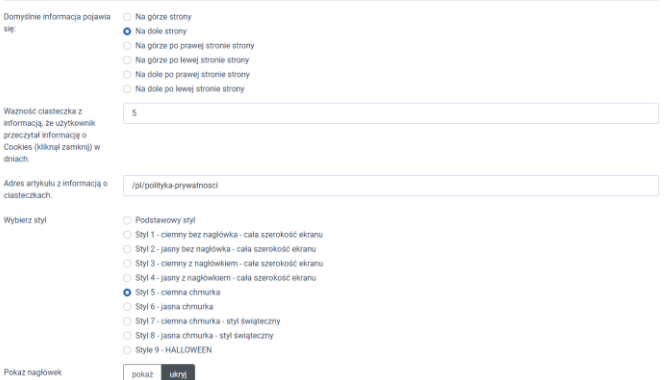

Ta strona używa plików Cookies. Dowiedz się więcej o celu ich używania i możliwości zmiany ustawień Cookies w przeglądarce. Czytaj więcej...

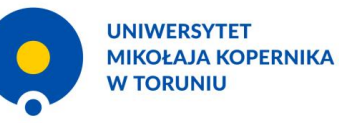

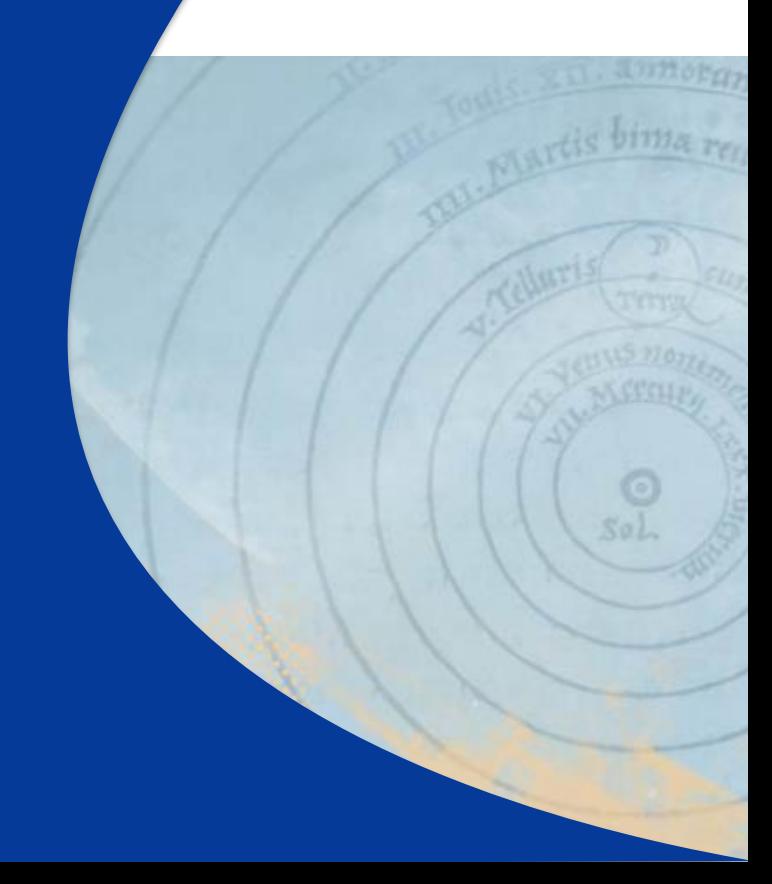

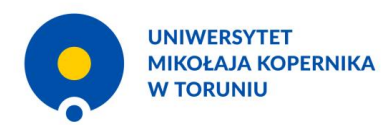

- Szablon graficzny dla Joomla!
- Paleta kolorów z Adobe Color
- Typografia z Google Fonts
- Edycja prezentacji stron za pomocą kaskadowych arkuszy stylów
- Animacje, ilustracje & interakcje w SP Page Builder
- Urodzone cyfrowo lub ucyfrowione obrazy i grafiki

# 4. Szata graficzna / Szablon graficzny

# **Helix Ultimate**

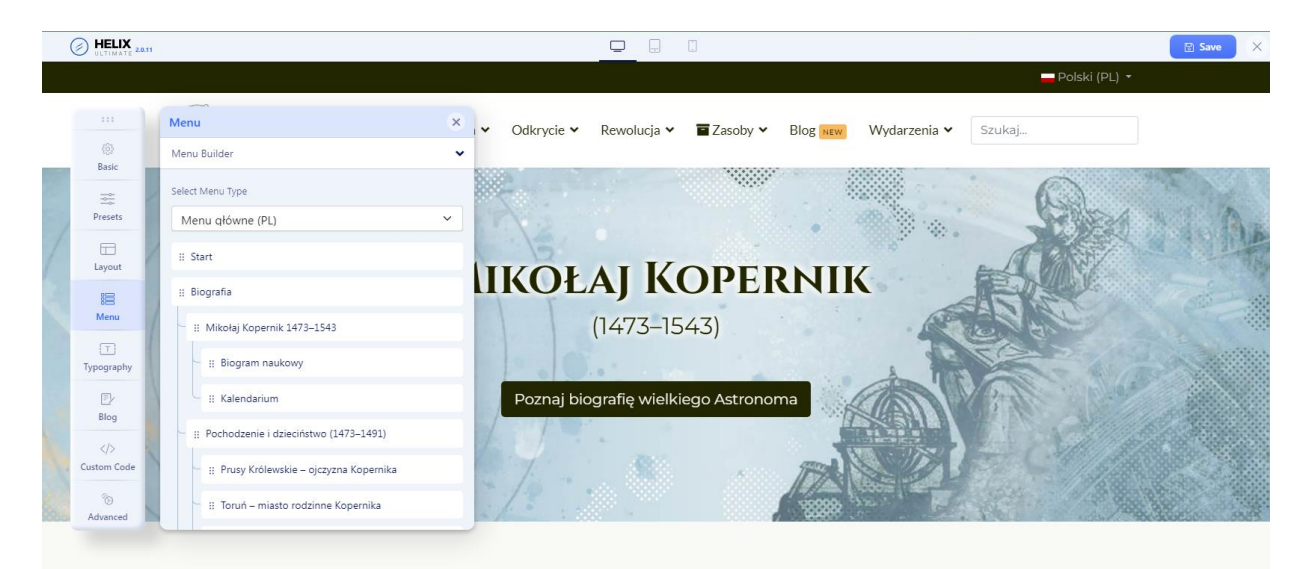

### NAUKOWIEC I ODKRYWCA

Można odważyć się i zaznajomiony z klasycz

Ta strona używa plików Cookies. Dowiedz się więcej o celu ich używania i możliwości zmiany ustawień Cookies w przegladarce, Czytai więcej...

tycznych, fizycznych, ogladem intelektualnym.

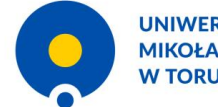

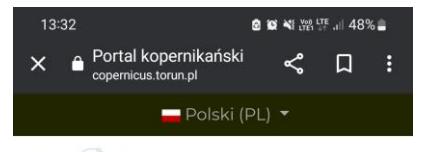

 $\equiv$ 

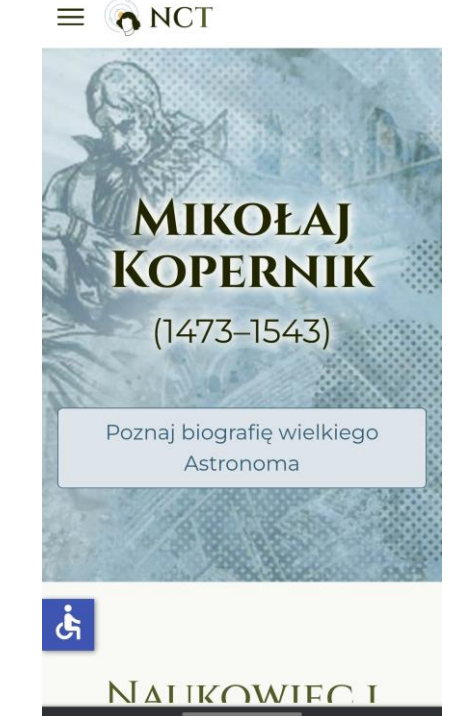

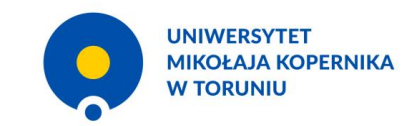

# **Helix Ultimate - responsywny szablon graficzny**

- Kolory
- Typografia
- Logotyp
- Układy i pozycje modułów
- Kaskadowe Arkusze Stylów

# 4. Szata graficzna / Szablon graficzny + SP Page Builder + Adobe Color

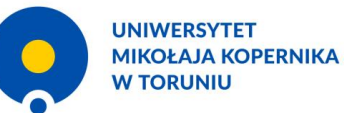

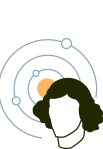

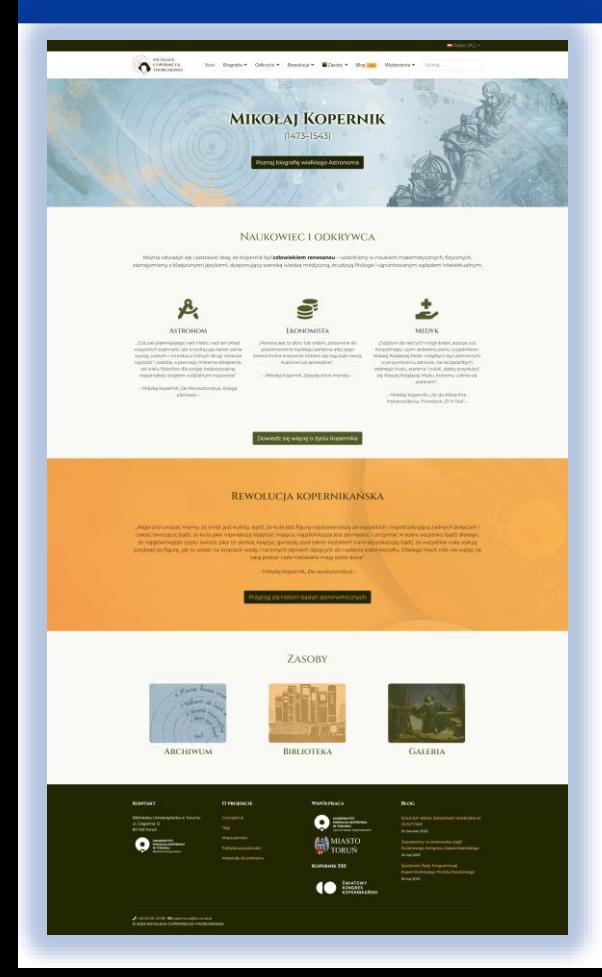

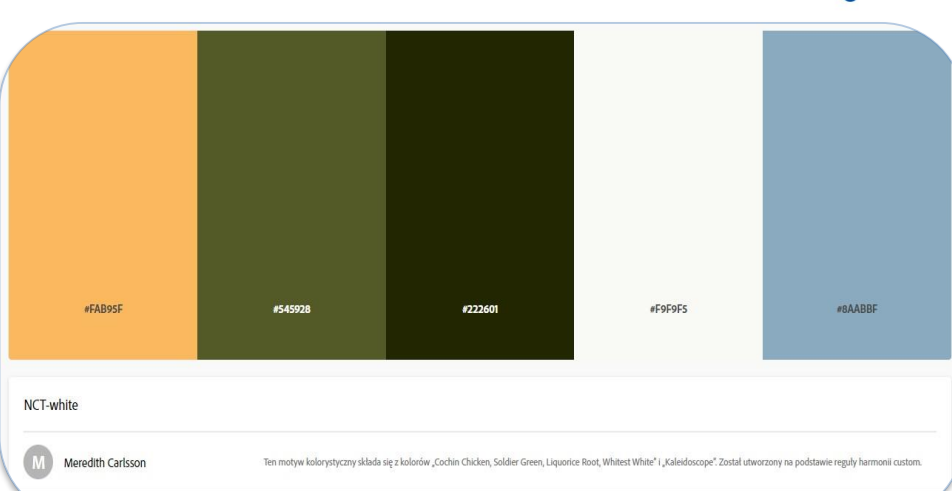

### https://color.adobe.com/pl/NCT-white-color-theme-20253685/

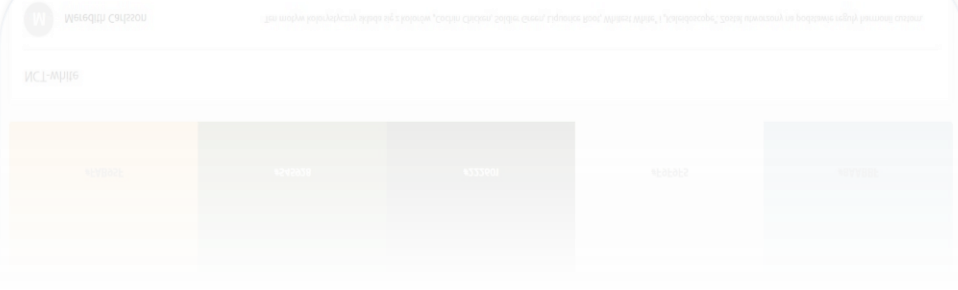

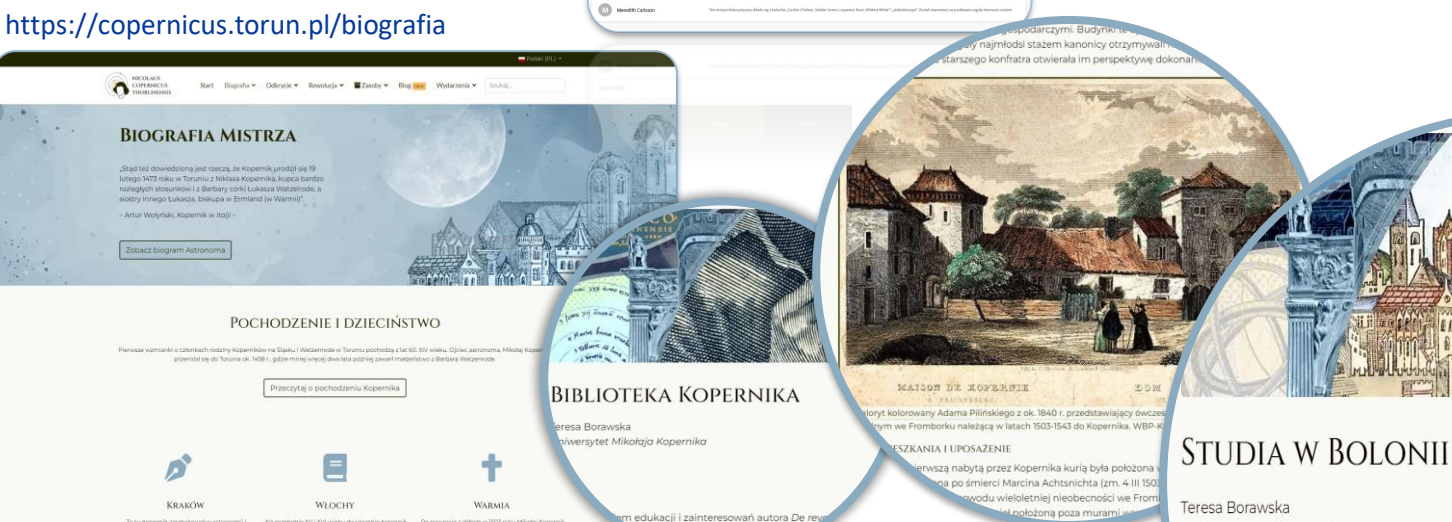

oszeniu lub zniszczeniu.

NCT-white

dostał się w wir życia publicznego Warmi

سينت

Blackwood crosser echo-capabilities of amounts kolcielnych i administracyjnych

renaissant on Wiscons h. Ma crimagnonaria w/ Beton's en effected minute a continual a possible of

protingency manik liak and/origin Dartistie - machinering? Andrzej Woszczyk, Micolous Copernicus Torunensis

.<br>Wsięte po art

0.

KOPERHIK 550

**MIASTO** TORLIN

**CONSULTER** 

ranoma cresisiannose i material

 $\bullet$ 

843-88 Microsoft

Uniwersytet Mikołaja Kopernika

eudanej próbie uzyskania dla swego siostrzeńca kanonii fromborskiej biskup warmiński Łukasz rode, wysłał go latem 1496 r. na studia prawnicze do Bolonii.

**UNIWERSYTET MIKOŁAJA KOPERNIKA** 

**W TORUNIU** 

ca tam od XI w. wieku słynna szkoła prawa odwiedzana była chętnie przez zamożn czątku lat siedemdziesiątych XV wieku w Bolonii studiował również Łukas 173 r. stopień doktora prawa kanonicznego i przez krótki czas by iskiego jurystyczne wykształcenie siostrzeńca wz é mu karierę duchowną.

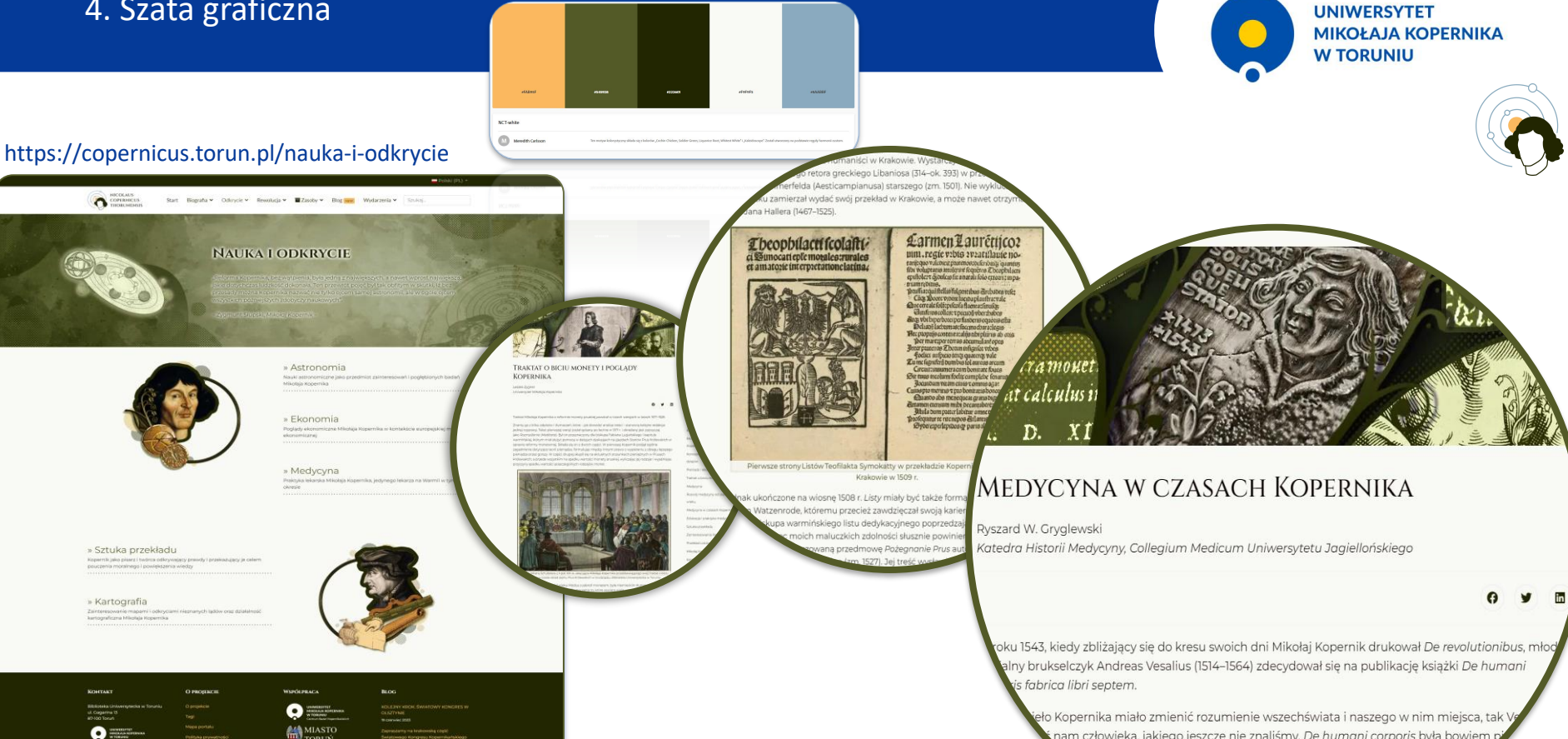

nam człowieka, jakiego jeszcze nie znaliśmy. De humani corporis była bowiem p mią, jaką otrzymała ludzkość. Był to prawdziwy wstrząs, który naruszył w gdycynie, a nawet szerzej – w naukach przyrodniczych. Swoim tr cie kardynalnych błędów, jakie popełnił Galen, Vesali<mark>y</mark> ności i odrzucał ponad tysiącletnią tradyc arzede wszystkim r

КОРЕВНИК 550

**CO** SUNATOWY

**UNIWERSYTET MIKOŁAJA KOPERNIKA W TORUNIU** 

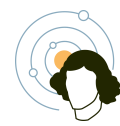

# https://copernicus.torun.pl/rewolucja-kopernikanska

 $\bigcap_{\text{SVDMSE} \atop \text{SVDMSE} \left( \sum_{i=1}^{N} \frac{1}{i} \right)^{N} \left( \sum_{i=1}^{N} \frac{1}{i} \right)^{N} \left( \sum_{i=1}^{N} \frac{1}{i} \right)^{N}$ Start Biografia ~ Odkrycie ~ Revolucja ~ **Bi**Zasoby ~ Blog new Wydarzenia ~ Szukoj

### REWOLUCJA KOPERNIKAŃSKA

RECEPCIA TEORII **KOPERNIKA** 

.<br>swe odkrycie i metodę badań Kopernik wskaz.<br>nowemu zbadaniu przestrzeni Wszechświata

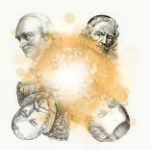

### ROZWÓJ ASTRONOMII OD CZASÓW KOPERNIKA

.<br>Idąc tą drogą, dotarlišmy dziś do granic widzialnego za pomo<br>naszych teleskopów świata. Rozmiary tego świata przewyższaj etki milionów razy układ planetarny, ti, świat Kopernika

Andrzej Woszczyk, Nicolaus Conernicus Toruneas

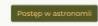

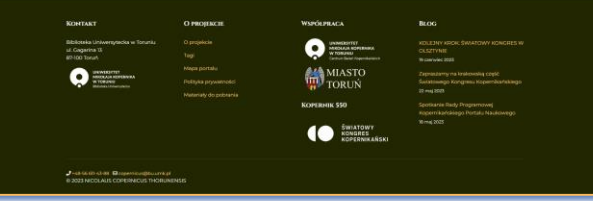

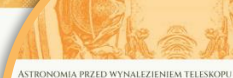

arnsbuy Windarrzyk **Instytut Historii Nauki PAN** 

.<br>Jkazanie się w 1543 r. O obrotoch Kopernika zainicjowało rewolucyjne zmiany w p

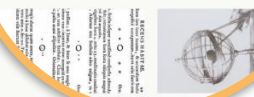

MERCIES IN WORKERTEN

### ZNACZENIE ODKRYCIA DLA ROZWOJU **HUMANISTYKI**

Michał Kokowski

Centrum Kopernika Badań Interdyscyplinarnych, Instytut Historii Nauki PAN

A

to Kopernika wywarło istotny wpływ nie tylko na dziedzinę wąsko rozumianych nauk matematycz aych.

oddziałało ono również na rodzącą się nowożytną filozofię człowieka. Wiązało się to z f 'ny obraz świata przyjęty przez Kopernika (będący pewną unifikującą syntezą róż<mark>r'</mark> sh się z myśli pitagorejskiej, arystotelesowskiej, platońskiej, stoickiej, ptolen neoplatońskiej) stał w całkowitej sprzeczności z uznawaną powsz a, która z kolei została zintegrowana w toku dziejów ze i dobitny wyraz w powstających w tamty

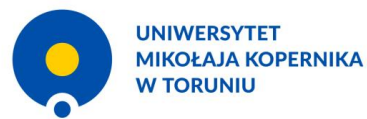

# **Typografia**

- Cinzel (na potrzeby złożenia nagłówków)
- Montserrat (na potrzeby składu treści / akapitów)

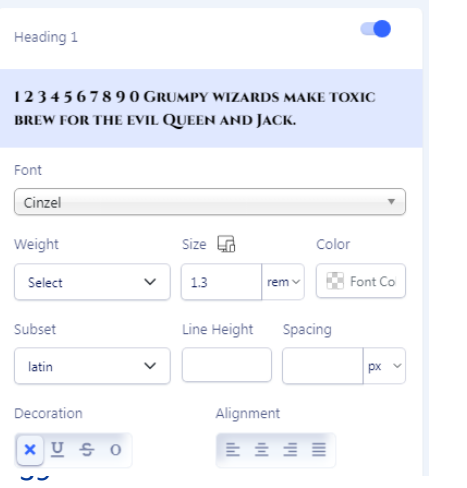

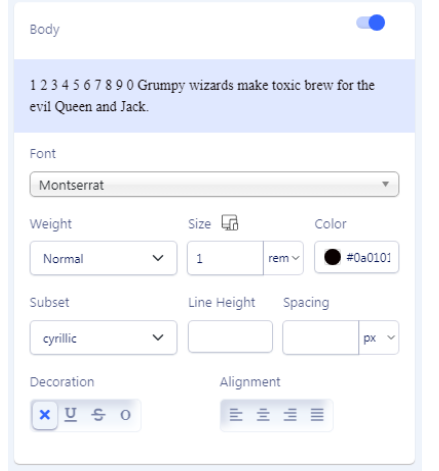

# **BIOGRAFIA MISTRZA**

"Stąd też dowiedzioną jest rzeczą, że Kopernik urodził się 19 lutego 1473 roku w Toruniu z Niklasa Kopernika, kupca bardzo rozległych stosunków i z Barbary córki Łukasza Watzelrode, a siostry innego Łukasza, biskupa w Ermland (w Warmii)".

- Artur Wołyński, Kopernik w Italji -

Zobacz biogram Astronoma

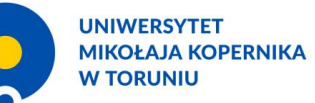

# Układy i pozycje modułów

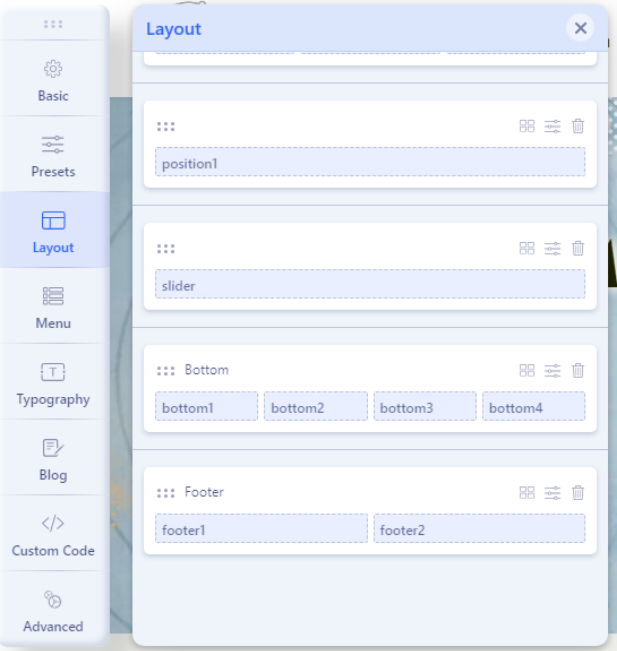

### **KONTAKT** Biblioteka Uniwersytecka w Toruniu

ul. Gagarina 13 87-100 Toruń

> UNIWERSYTET<br>MIKOŁAJA KOPERNIKA  $\bullet$ W TORUNIU Biblioteka Uniwersytecka

O projekcie

Tagi

**O PROJEKCIE** 

Mapa portalu

Polityka prywatności

Materiały do pobrania

### **WSPÓŁPRACA**

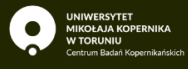

**MIASTO** m TORUŃ  $14<sup>1</sup>$ 

**KOPERNIK 550** 

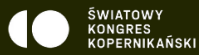

KOLEJNY KROK: ŚWIATOWY KONGRES W OLSZTYNIE 19 czerwiec 2023

**BLOG** 

Zapraszamy na krakowską część Światowego Kongresu Kopernikańskiego 22 maj 2023

Spotkanie Rady Programowej Kopernikańskiego Portalu Naukowego 18 maj 2023

 $\rightarrow$  +48-56 611-43-88  $\,\Omega$  copernicus@bu.umk.pl C 2023 NICOLAUS COPERNICUS THORUNENSIS

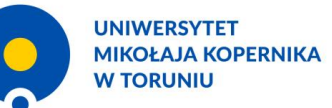

÷.

 $(index):28$ 

# **Kaskadowe arkusze stylów**

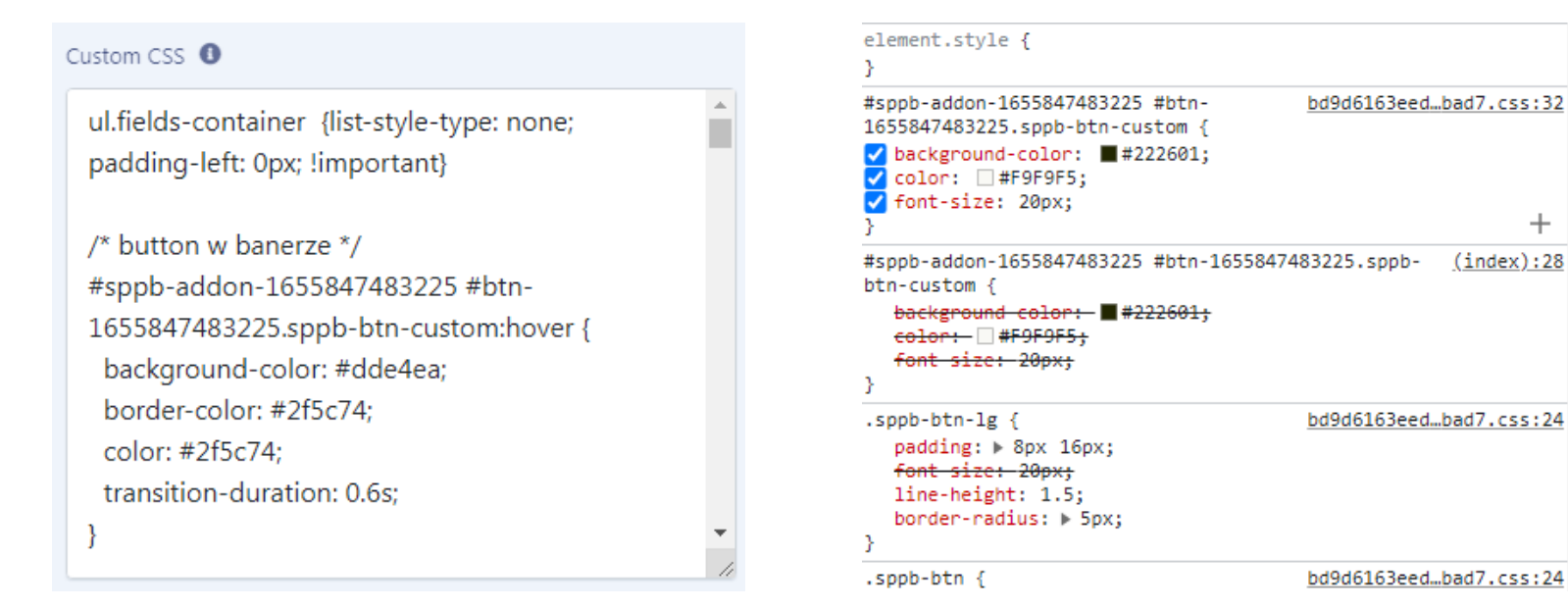

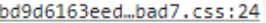

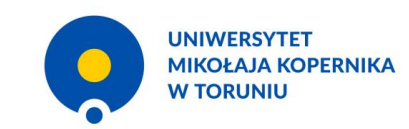

# **Logo i logotyp**

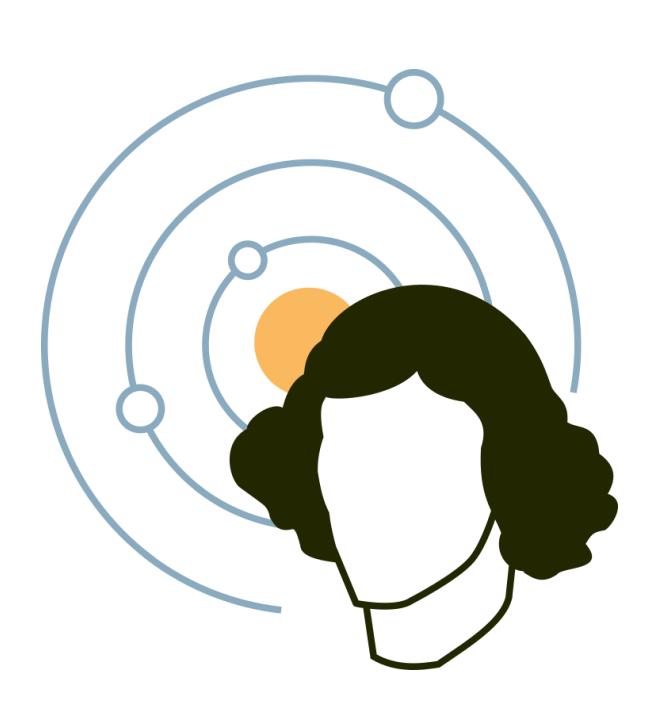

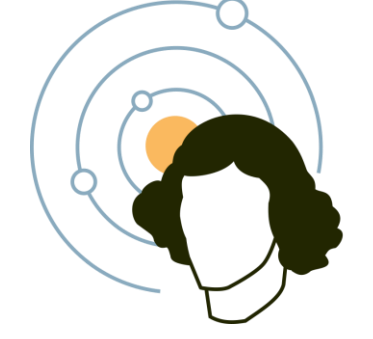

# **NICOLAUS COPERNICUS** THORUNENSIS

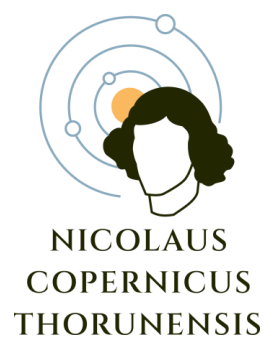

# **Ilustracje**

### POCHODZENIE I DZIECIŃSTWO (1473-1491) Jesteš tutaj: Start / Biografia / Pochodzenie i dzieciństwo (1473-1491)

### POCHODZENIE I DZIECIŃSTWO (1473-1491)

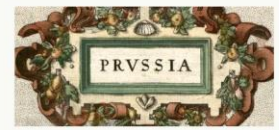

### PRUSY KRÓLEWSKIE - OICZYZNA **KOPERNIKA**

Teresa Borawska Uniwersytet Mikołaja Kopernika

Mikołaj Kopernik urodził się i działał w Prusach Królewskich, tzn. w tej części ziem dawnego państwa krzyżackiego, które na mocy pokoju toruńskiego z 19 X 1466 r., kończącego trwającą niemal trzynaście lat wojne, podporzadkowane zostały królowi polskiemu.

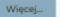

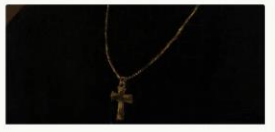

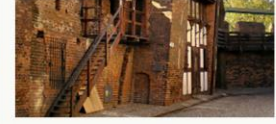

### TORUŃ - MIASTO RODZINNE **KOPERNIKA**

Krzysztof Mikulski Uniwersytet Mikołaja Kopernika

### Miasto, w którym urodził się przyszły astronom, miało okres swojej największej świetności za soba.

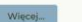

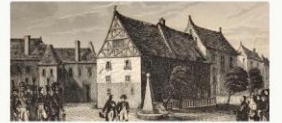

### **BIOGRAFIA**

Mikołaj Kopernik 1473-1543

Biogram naukowy

Kalendarium

Pochodzenie i dzieciństwo (1473-1491) Prusy Królewskie - ojczyzna Kopernika

Torun - miasto rodzinne Kopernika

Rodzina

Kontrowersje: Wędrujący dom rodzinny Kopernik w Krakowie (1491-1495) Studia na Akademii Krakowskiej Pamiatki kopernikańskie w Krakowie Pobyt we Włoszech (1496-1503) Studia w Bolonii

Pobyt w Rzymie

Studia medyczne w Padwie

Kopernik w Ferrarze

Kopernik na Warmii (1503-1543)

Warmia na przełomie XV i XVI wieku

Pobyt w Lidzbarku Warmińskim

Kapituła katedralna we Fromborku

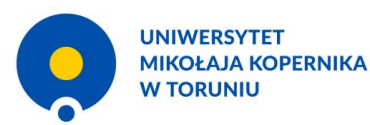

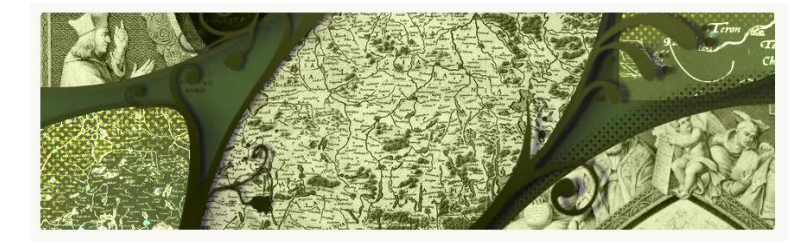

Obie daty śmierci są niepewne, nie potwierdzają ich informacje z najstarszej księgi zgonów parafii mariackiej w Gdańsku, prowadzonej właśnie od 1537 r. Być może Arend wyjechał z miasta i zaginął, albo rzeczywiście zmarł w 1537 r. W obu przypadkach poszukiwanie przez Annę opieki u zamożnego wuja było uzasadnione. Najbardziej prawdopodobnym rozwiązaniem zagadki jest przyjęcie, że Anna żyła dalej i to właśnie ona - jako najbliższa krewna Kopernika przebywała w jego kurii we Fromborku w 1538 i 1539 r. W odpowiedzi na drugie "ojcowskie upomnienie" biskupa Dantyszka, domagającego się oddalenia gospodyni, z 2 grudnia 1538 r. Kopernik pisał, że traktuje je z należytą powagą, ale trudno mu szybko znależć spokrewnioną i uczciwą gospodynię. Za tożsamością Anny von der Schellings i Anny Schilling przemawia też fakt, że po wyprowadzeniu się z kurii Kopernika w marcu 1539 r., bliska Kopernikowi kobieta odesłała swe rzeczy do Gdańska, a więc stamtąd pochodziła.

List z 2 grudnia 1538 r. zawiera odpowiedź na kolejne upomnienie biskupa Jana Dantyszka nal

oddalenie gospodyni. Kopernik obiecuje rozwiązać tą sprawę przed zbliżającymi się świętami Bożego Narodzenia. Biblioteka Czartoryskich w Krakowie

43

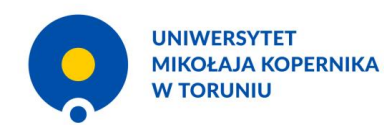

# **SP Page Builder**

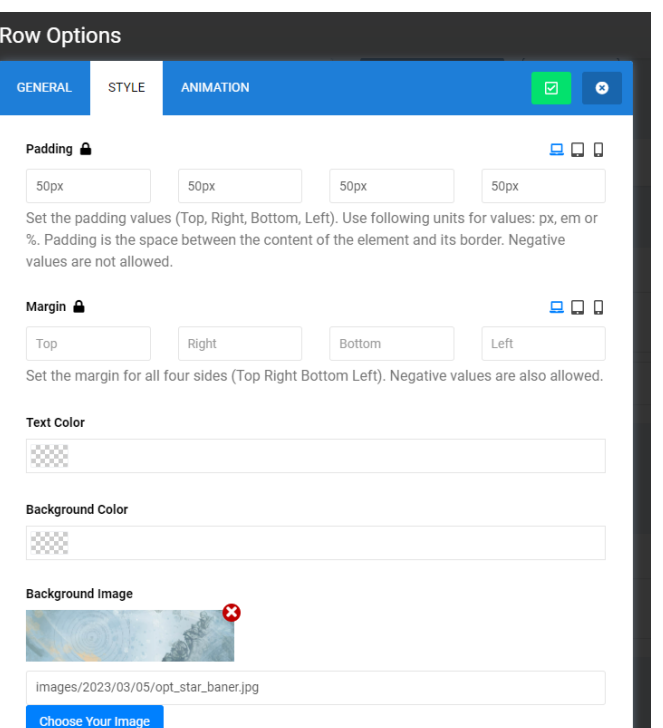

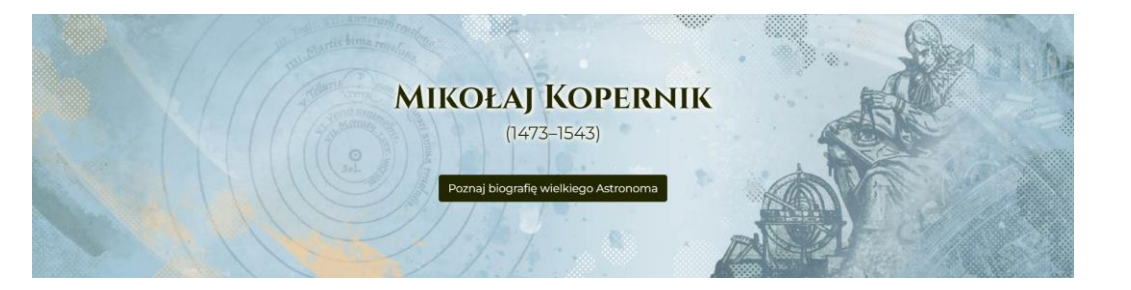

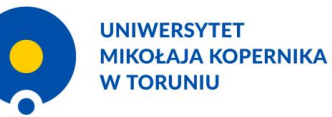

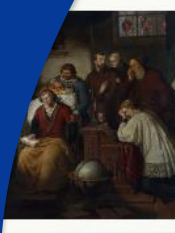

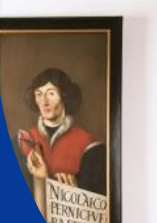

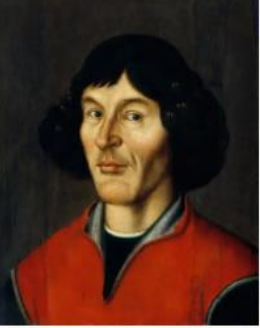

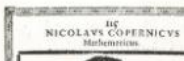

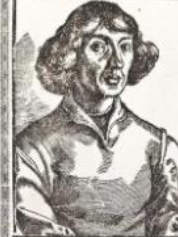

avi faststerrennen tri, gegla acidantembrodademicanie. M. B. XLITE A ZHE WAS RECORDED THREE DAY ON THE

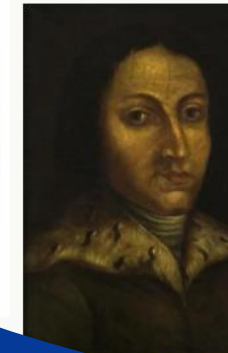

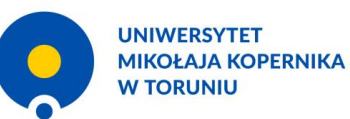

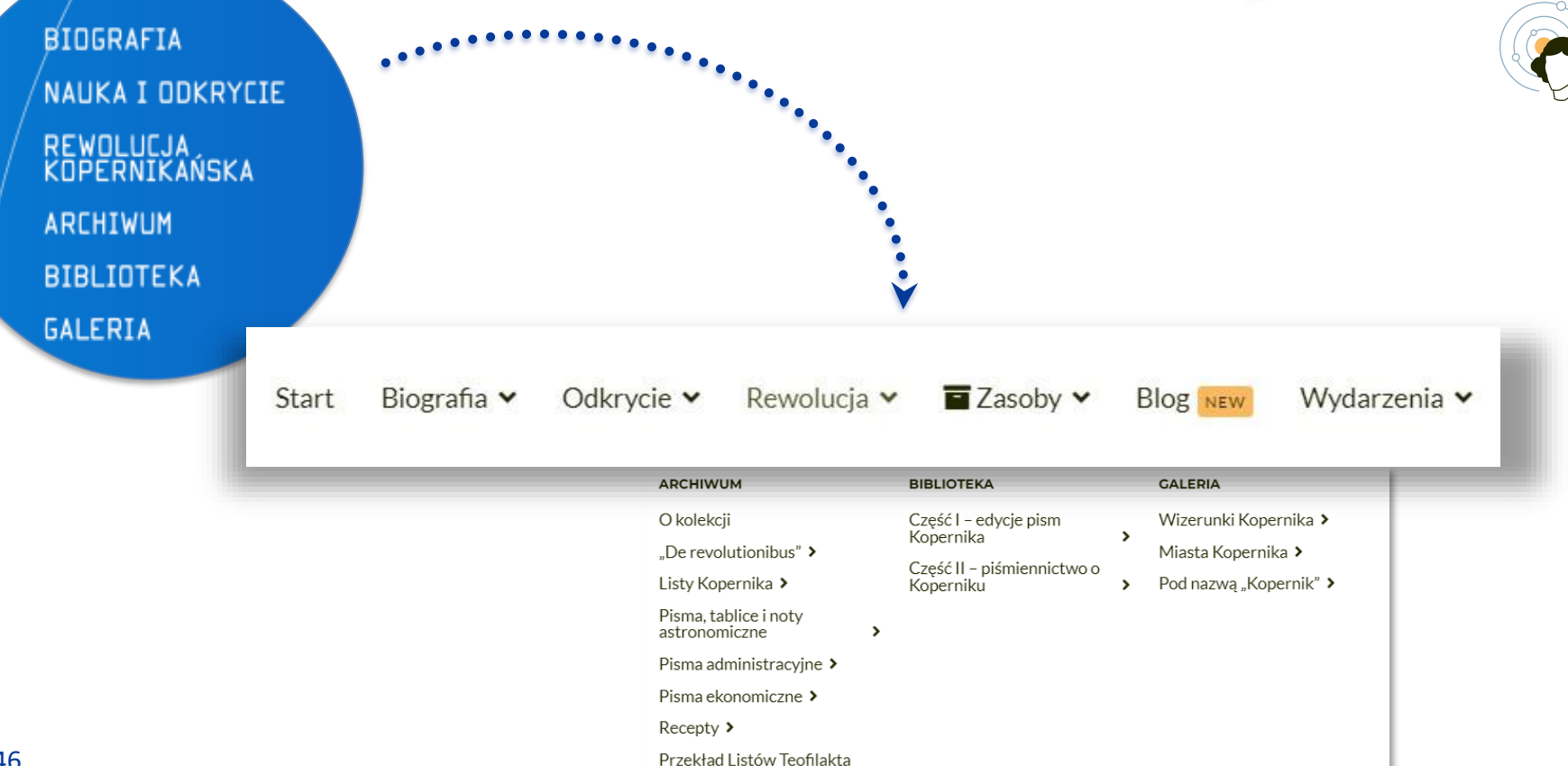

Symokatty

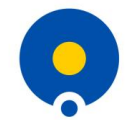

# **BIOGRAFIA MISTRZA**

"Stad też dowiedzioną jest rzeczą, że Kopernik urodził się 19 lutego 1473 roku w Toruniu z Niklasa Kopernika, kupca bardzo rozległych stosunków i z Barbary córki Łukasza Watzelrode, a siostry innego Łukasza, biskupa w Ermland (w Warmii)".

- Artur Wołyński, Kopernik w Italji -

### Zobacz biogram Astronoma

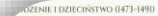

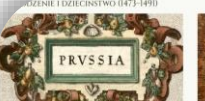

PRUSY KRÓLEWSKIE - OJCZYZNA **KOPERNIKA** 

Teresa Borawska Universytet Mikolaja Kopernika

Mikołaj Kopernik urodził się i działał w Prusach Królewskich, tzn. w tej części ziem dawnego państwa krzyżackiego, które na mocy pokoju toruńskiego z 19 X 1466 r. kończarego trwającą niemal trzynaście lat wojnę, podporządkowane zostały królowi polskiemu.

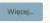

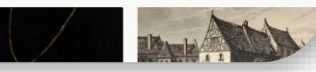

TORUŃ - MIASTO RODZINNE

Uniwersytet Mikołaja Kopernika

Miasto, w którym urodził się przyszły

astronom, mlało okres swojej największej

**KOPERNIKA** 

Krzysztof Mikulski

świetności za soba.

### JE ASTRONOMICZNE I DZIAŁALNOŚĆ MEDYCZNA

.<br>Nku olsztyńskim Kopernik przeprowadzał również obserwacie astronomiczne przy po viezionych ze soba instrumentów (trinuetrum i astrolabium). Popadto na tynku ścienny .<br>gankiem zamkowym sporządził (zachowaną do dzisiaj) tablicę astronomiczną, przeznac; niaru momentów równonocy. Dał się też poznać jako dobry medyk, który leczył nie tylko s fratrów i ich krewnych, ale również próbował przeciwdziałać pojawiającym się na Warmii

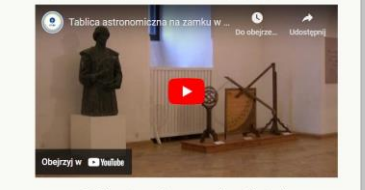

### Tablica astronomiczna na zamku w Olsztynie

SZTYŃSKA TAKSA CHLEBOWA - 1531

stach dwudziestych i trzydziestych XVI w. Kopernik wracał do Olsztyna kilkakrotnie, najczęś kterze wizytatora i posła kapitulnego. Wówczas też w 1531 r. opracował tzw. "Olsztyńską t owa" (Ratio panaria Allensteinensis), ustalającą ceny chleba odpowiednio do ceny pszę zaru mąki i wypieczonego chleba, przy uwzględnieniu włożonych dodatkowych ko na chleba" obowiązywać miała także w Lidzbarku Warmińskim oraz innych j

uterariskie pisemko Tiedemanna Glesego Anthelogikon, jednak do tej pory zadnej z nich nie leziono. Niewątpliwie zachowane do dzisiaj egzemplarze stanowią tylko fragment całości dawne sioru Kopernika, szacowanego w przybliżeniu na około 100-150 woluminów

Większość ocałałych woluminów nosi ślady pilnej lektury fromborskiego kanonika i dowodzi, że do zakupionych w różnych okolicznościach książek wielokrotnie powracał. Pozostawione na marginesach zadrukowanych kart zapiski umożliwiają również poznanie erudycji autora De revolutionibus oraz zrozumienie poszczególnych etapów jego wnioskowania i drogę dochodzenia do prawdy.

### LITERATURA

« Poprzední artykuł

1. Czartoryski Paweł, The Library of Copernicus, in: Science and History. Studies in Honor of Edward Rosen ("Studia Copernicana", XVI), Wrocław 1978, s. 355-398.

2. Flis Stanisław, Kopernikowski inkunobuł medyczny w Olsztynie, w: Kopernik no Warrnii. Życie i działalność publiczna. Działalność naukowa. Środowiska. Kalendorium, red. Janusz Jasiński, Olsztyn 1973, s. 327-346.

3. Goddu André, Copernicus's Annotations: Revisions of Czartoryski's "Copernicana", "Scriptorium. International Review of Manuscript Studies", Vol. 58: 2004, p. 2, s. 202-226. 4. Jarzębowski Leonard, Biblioteko Mikołojo Koperniko, Toruń 1971.

studia medycyna astronomia Warmia Maurycy Ferber Bernard Wapowski Gustav Adolf Maximilian Curtze Ludwik Antoni Birkenmajer Johannes Regiomoritanus Euklides Ptolemeusz

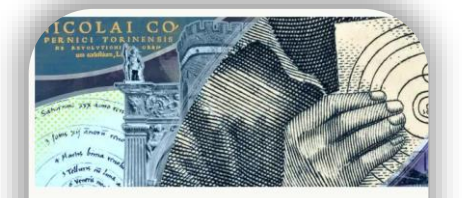

### **BIBLIOTEKA KOPERNIKA**

Teresa Borawska Uniwersytet Mikołaja Kopernika

Ważnym śladem edukacji i zainteresowań autora De revolutionibus był ich uległa jednak rozproszeniu lub zniszczeniu.

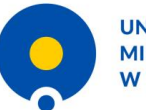

# **NAUKA I ODKRYCIE**

"Reforma Kopernika, bez wątpienia, była jedną z największych, a nawet wprost największą, jakie dotychczas ludzkość dokonała. Ten przewrót pojęć był tak obfitym w skutki, iż bez przesady można Kopernika nazwać nie tylko ojcem samej astronomii, ale w ogóle ojcem wszystkich późniejszych zdobyczy naukowych".

- Zygmunt Słupski, Mikołaj Kopernik -

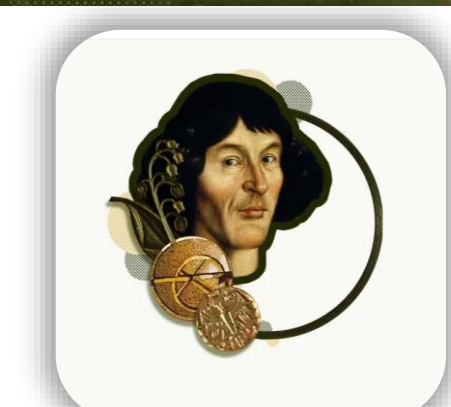

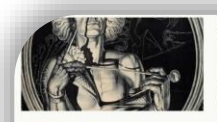

Jaroslaw Windarczyk

Instytut Historii Nauki PAN

PRZEDKOPERNIKAŃSKIE POCJADY KOSMOLOGICZNE

> Jarosław Włodarczyk Instytut Historii Nauki PAN

ASTRONOMIA W CZASACH

Astronomiczne zainteresowania Kopernika

rozwineły się w okresie znaczacego postepu

w astronomii europejskiej, jaki dokonał się w

drugiej połowie XV w. istotny wkład wnieśli

tutaj Georg Peurbach i Johannes Müller, wany Regiormontanusem.

KOPERNIKA

Najdawniejsze poglądy na budowę wszechświata wywodziły się z mitów genezyjskich i wiązały się z ubóstwieniem ciał niebieskich

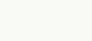

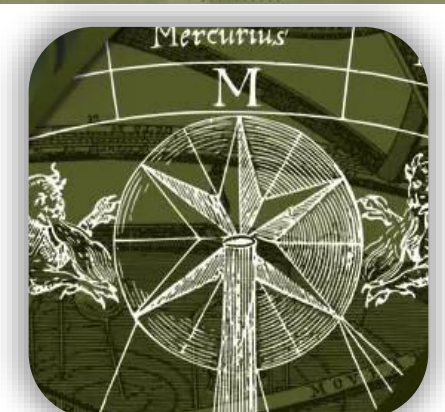

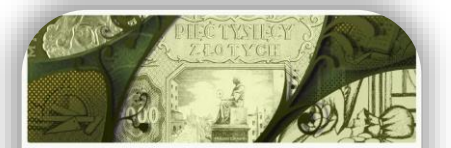

### EKONOMIA W KREGU ZAINTERESOWAŃ **KOPERNIKA**

Leszek Zygner Uniwersytet Mikołaja Koperniko

### $0 \times 0$

Wszechstronne zainteresowania Mikołaja Kopernika, wśród których prym wiodła niewątpliwie astronomia, dotyczyły też szeroko rozumianej ekonomii.

Diatego właśnie po pracach z dziedziny astronomii najważniejsze miejsce w spuściźnie rekopiśmiennej Kopernika zajmują pisma o treści ekonomicznej, a dokładniej ekonomiczno-finansowej oraz nistracyjnej. Powstały one w latach 1516-1532 i wiązały się bezpośrednio z działalnością Kopernika jako złonka kapituły warmińskiej, pełniącego liczne obowiązki natury urzędniczej i publicznej, a zwłaszcza tatora (kilkakrotnie, począwszy od 1511 r.) i administratora dóbr kapitulnych (1516–1521), opiekuna stoły ego (1526-1532), czy też reprezentanta biskupiej Warmii na zjazd Stanów Prus Królewskich ( (0721-302)

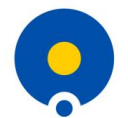

# REWOLUCJA KOPERNIKAŃSKA

### **ODEL STANU STACIONARNEGO**

Stanisław Baitlik Centrum Astronomiczne im. Mikołaja Kopernika PAN

Większość rozważanych modeli kosmologicznych jest oparta na zasadzie kopernikańskiej, według której w dużej skali Wszechświat wygląda tak samo, niezależnie od położenia obserwatora.

 $0 \times 0$ 

Rozumie się przez to, że takie parametry kosmologiczne, jak tempo rozszerzania się Wszechówiata (stała Hubble'a), skład chemiczny materii, średnia gęstość galaktyk, temperatura promieniowania tła czy rozkład mas gwlazd okaża się takie same, niezależnie od miejsca. Prowadzi to do wniosku, że w odpowiednio dužej skali (obejmującej wiele gromad galaktyk) Wszechświat jest izotropowy (taki sam we wszystkich kierunkach) i jednorodny (taki sam we wszystkich miejscach). Symetria Wszechświata wyrażona w zasadzie kopernikańskiej jest bardzo dobrze potwierdzona przez wyniki obserwacji. Taką też symetrię mają rozwiązania Friedmana równań Einsteina, opisujące ekspandujący Wszechświat.

Podjęto próbe rozszerzenia tej zasady do postaci doskonałej zasady kopernikańskiej. Zgodnie z nia Wszechświat wyglądałby tak samo niezależnie nie tylko od położenia obserwatora, ale i od czasu (kosmicznej epoki), w którym prowadzone są obserwacje. Innymi słowy, wyznaczane parametry kosmologiczne miałyby być niezmienne w czasie. Powodem podjęcia takiej próby było wyłącznie przywiązanie do wizji odwiecznego, niezmiennego Wszechświata.

inieważ przewidywana przez ogólną teorię względności, a potwierdzona odkryciem przez Hubble'a nczki galaktyk, ekspansja Wszechświata oznacza np. systematyczny spadek średniej gęstości materii ecie, dla zachowania iego niezmienności należało założyć, że nastepuje ciaoła k

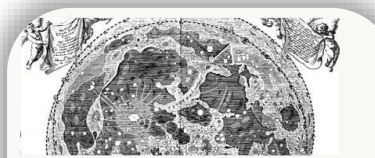

HISTORIA ASTRONOMII W POLSCE DO 1945 ROKU

Jarosław Włodarczyk Instytut Historii Nauki PAN

Wkład polskich uczonych w poznanie natury Wszechświata nie sprowadza się tylko do osiągnieć umysłów tej miary, co Mikołaj Kopernik. W XIII w. żyli i tworzyli dwaj uczeni europejskiego formatu, którzy wywodzili się ze Śląska, ale kształcili się w ośrodkach zagranicznych.

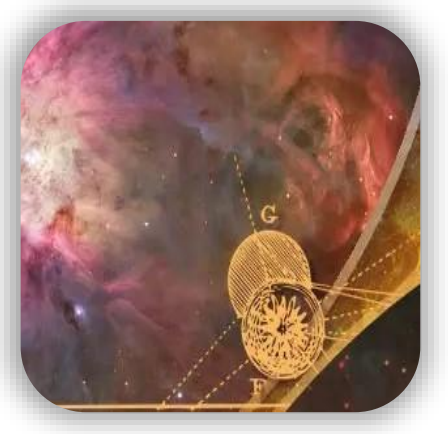

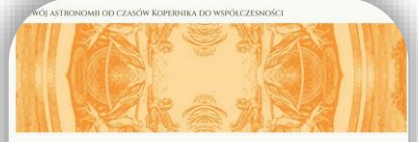

ASTRONOMIA PRZED WYNALEZIENIEM TELESKOPU

Jarosław Włodarczyk Instytut Historii Nauki PAN

Ukazanie się w 1543 r. O obrotoch Kopernika zainicjowało rewolucyjne zmiany w poglądach człowieka na kosmos i ruchy ciał niebieskich, ale początkowo proces ten postępował powoli.

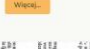

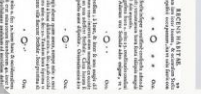

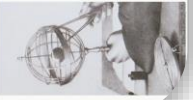

OP I MECHANIKA NIERA WIEK DZIEWIETNASTY I

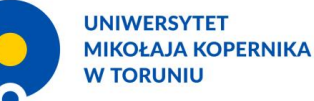

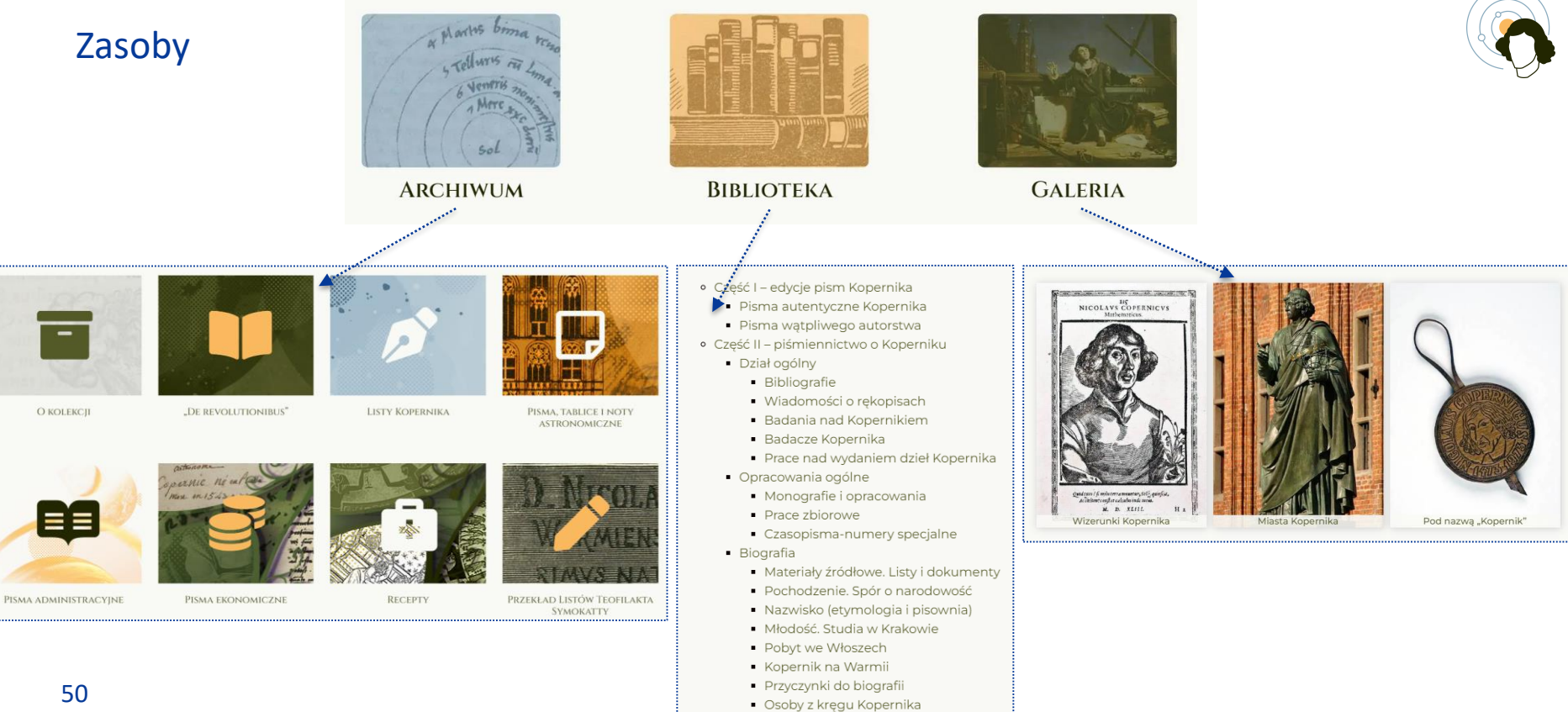

· Tło historyczno-kulturowe · Miejscowości związane z Kopernikiem · Twórczość i działalność Kopernika

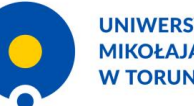

### **UNIWERSYTET MIKOŁAJA KOPERNIKA W TORUNIU**

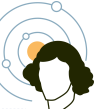

# Blog / Aktualności

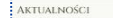

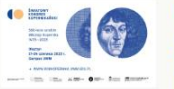

### **KOLEJNY KROK: ŚWIATOWY KONGRES W OLSZTYNIE**

Biografia

Aktualności / 16 czerwiec 2023

Mikołaja

Kopernika oraz zagadnienia muzealnokonserwatorskie poświęcone pamiątkom związanym z działalnościa i dorobkiem astronoma to tematy przewodnie trzeciej odsłony Światowego Kongresu Kopernikańskiego, która od 21 do 24 czerwca odbywać się będzie na UWM w Olsztynie.

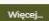

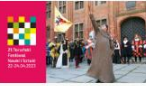

ZAPRASZAMY NA 21. **TORUŃSKI FESTIWAL** NAUKI I SZTUKI

Aktualności / 18 kwiecień 2023

Wielkimi krokami zbliża się 21. Toruński Festiwal Nauki i Sztuki, który jest jednym z wydarzeń towarzyszących Światowemu Kongresowi Kopernikańskiemu. W

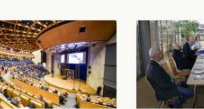

ZAPRASZAMY NA

Aktualności / 22 maj 2023

odbędzie się Światowy

Kongres Kopernikański

World Copernican

Congress.

Więcej...

Już za dwa dni w Krakowie

**ŚWIATOWEGO** 

**KONGRESU** 

KRAKOWSKA CZEŚĆ

SPOTKANIE RADY PROGRAMOWEJ **KOPERNIKAŃSKIEGO** PORTALU **KOPERNIKAŃSKIEGO NAUKOWEGO** 

Aktualności / 18 maj 2023

16 maja 2023 roku w Bibliotece Uniwersyteckiej UMK odbyło się pierwsze spotkanie Rady Programowej Portalu NICOLAUS COPERNICUS THORUNENSIS w nowym składzie.

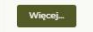

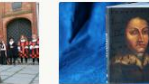

**CZASY STUDENCKIE MIKOŁAJA KOPERNIKA** 

Aktualności / 02 kwiecień 2023 Co czytał Kopernik? W jakich wykładach

Jakie postaci spotkał na

ścieżce? To tylko cześć

swojej edukacyjnej

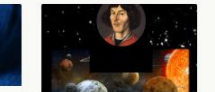

POLSKO-**KANADYISKA** WYSTAWA O **KOPERNIKU** 

Aktualności / 15 marzec 2023 Polsko-Kanadviskie uczestniczył jako student? Stowarzyszenie Biznesmenów i Profesjonalistów w .Mündsor.nexwspółntegyz.

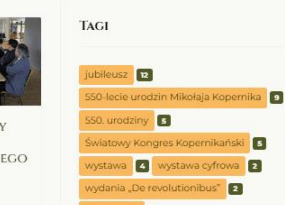

 $\Box$ 

wydania "De revolutionibus" bibliografia

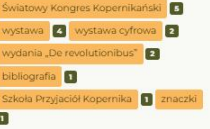

# Wydarzenia

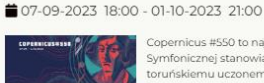

FESTIWAL COPERNICUS #550

Copernicus #550 to najnowszy projekt Toruńskiej Orkiestry Symfonicznej stanowiący hołd złożony najsłynniejszemu, toruńskiemu uczonemu - Mikołajowi Kopernikowi z okazji 550 rocznicy urodzin.

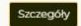

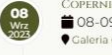

 $\frac{07}{Wrz}$ 

COPERNICUS #550: WYSTAWA "PLANETY - ALBUM RODZINNY" ■ 08-09-2023 09:00 - 01-10-2023 21:00 Caleria Copernicus

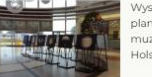

Wystawa "Planety - album rodzinny" zaprezentuje gościom planety Układu Słonecznego, które są obecne w zdumiewającym, muzycznym kosmosie wyłaniającym się ze znanej suity Gustava Holsta.

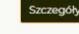

 $\frac{08}{Wrz}$ 

 $\begin{bmatrix} 09 \\ \text{Wrz} \end{bmatrix}$ 

WYSTAWA "MISTERIUM SŁOŃCA, KOPERNIK, SYN RENESANSU" ■ 08-09-2023 12:00 - 12-11-2023 17:00 Ratusz Staromiejski

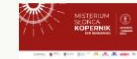

W Ratuszu Staromiejskim w Toruniu odbędzie się wystawa poświecona Mikołajowi Kopernikowi pt. "Misterium Słońca. Kopernik, syn Renesansu".

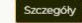

Szczenók

PREMIERA PRZEWODNIKA ASTRONOMICZNEGO PO POLSCE ■ 09-09-2023 10:00

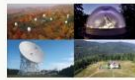

9 września 2023 r. odbędzie się premiera "Przewodnika astronomicznego po Polsce". Przewodnik przygotowuje Polskie Towarzystwo Astronomiczne.

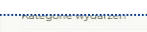

Kategorie - oś czasu

Nadchodzące wydarzenia

### **KATEGORIE WYDARZEŃ**

Impreza plenerowa (9 Wydarzenia)

Koncert (16 Wydarzenia)

Kongres / sesia / spotkanie (25)

Wydarzenia)

- Konkurs (19 Wydarzenia)
- Spektakl / seans filmowy (5 Wydarzenia)
- Sport (10 Wydarzenia)
- Warsztat (18 Wydarzenia)

Wystawa (13 Wydarzenia)

Inne (24 Wydarzenia)

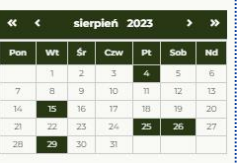

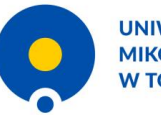

**UNIWERSYTET MIKOŁAJA KOPERNIKA W TORUNIU** 

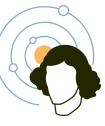

### **LITERATURA**

Tagi

- 1. Historia Torunia, red. Marian Biskup, t. 1. Toruń 1999.
- 2. Mikulski Krzysztof, Przestrzeń i społeczeństwo Torunia od końca XIV do początku XVIII wieku, Toruń 1999.
- 3. Mikulski Krzysztof, Wymiana elity władzy w Toruniu w II połowie XV wieku (przyczynek do badań nad mechanizmami kształtowania się elit), w: Elity mieszczańskie i szlacheckie Prus Królewskich i Kujaw w XIV-XV wieku, red. Jacek Staszewski, Toruń 1995, s. 51-93.

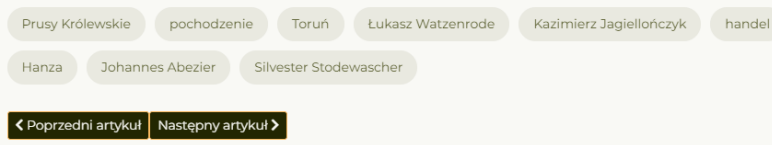

### Umieszczenie tagów w przykładowym artykule https://copernicus.torun.pl/biografia/pochodzenie-i-dziecinstwo-1473- 1491/torun-miasto-rodzinne-kopernika

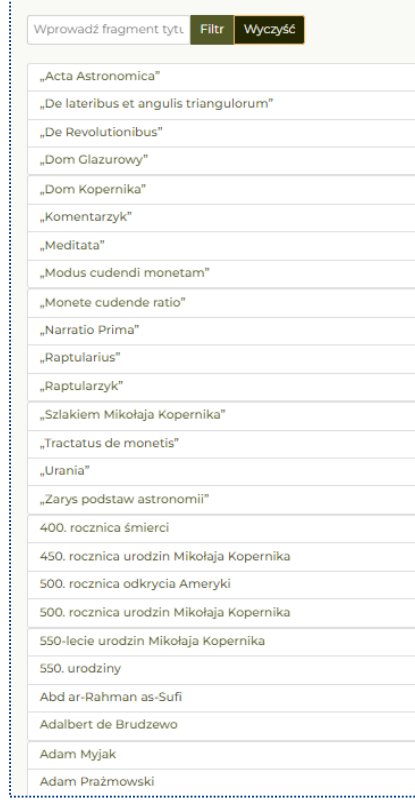

### Wykaz tagów https://copernicus.torun.pl/tagi/

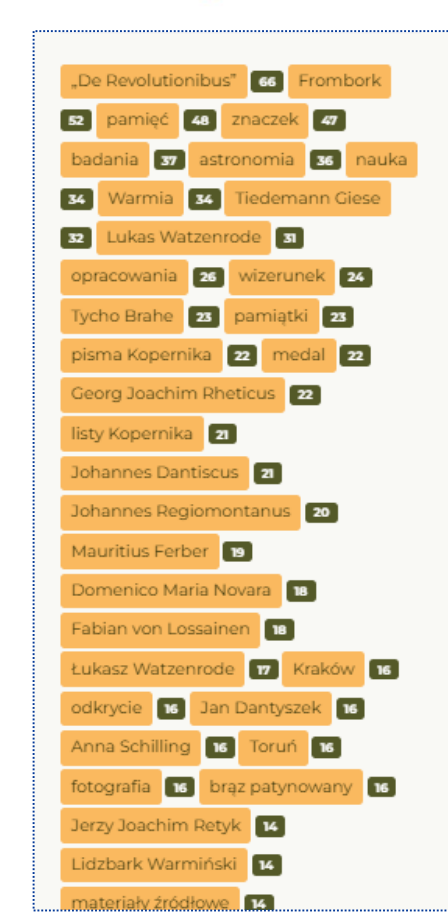

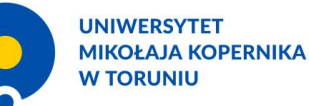

**AR LOBOR** 

# 6. Promocja & perspektywy

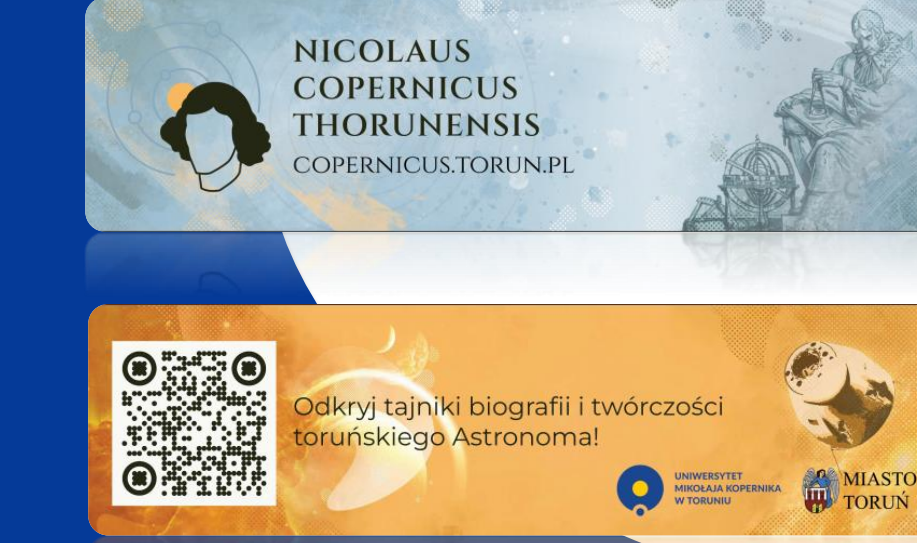

# **Promocja**

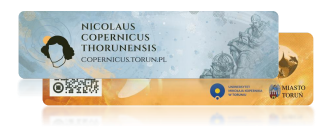

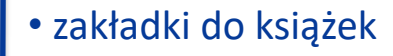

• optymalizacja SEO

• odnośniki do portalu w różnych serwisach internetowych & Wikipedii

Platforma Wystaw Cyfrowych

POLONA/<sup>dla</sup>

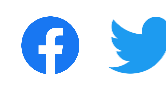

CO

- wystawa cyfrowa --> *expo.bu.umk.pl/s/de-revolutionibus*
- projekt naukowy --> *polona.pl/derevolutionibus*
- media społecznościowe

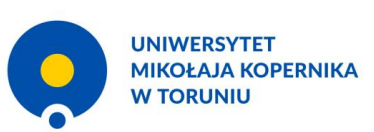

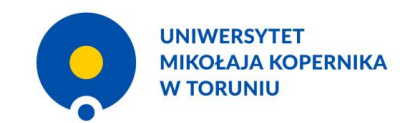

RUNPLEY

# **Perspektywy**

- wzbogacanie portalu poprzez dodawanie świeżych, zaktualizowanych treści
- uzupełnianie zasobów o nowe artykuły, wydarzenia oraz relacje
- rozbudowa galerii
- Joomla! wymaga stałej opieki tj. aktualizacji CMS i rozszerzeń oraz tworzenia kopii bezpieczeństwa

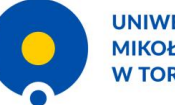

**UNIWERSYTET MIKOŁAJA KOPERNIKA W TORUNIU** 

# 7. Podsumowanie

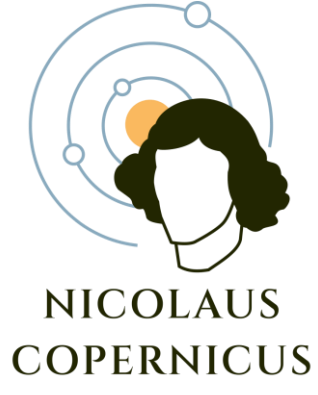

**THORUNENSIS** 

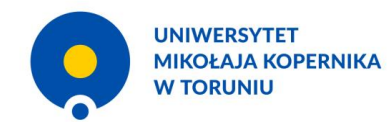

# **Wyszukiwanie**

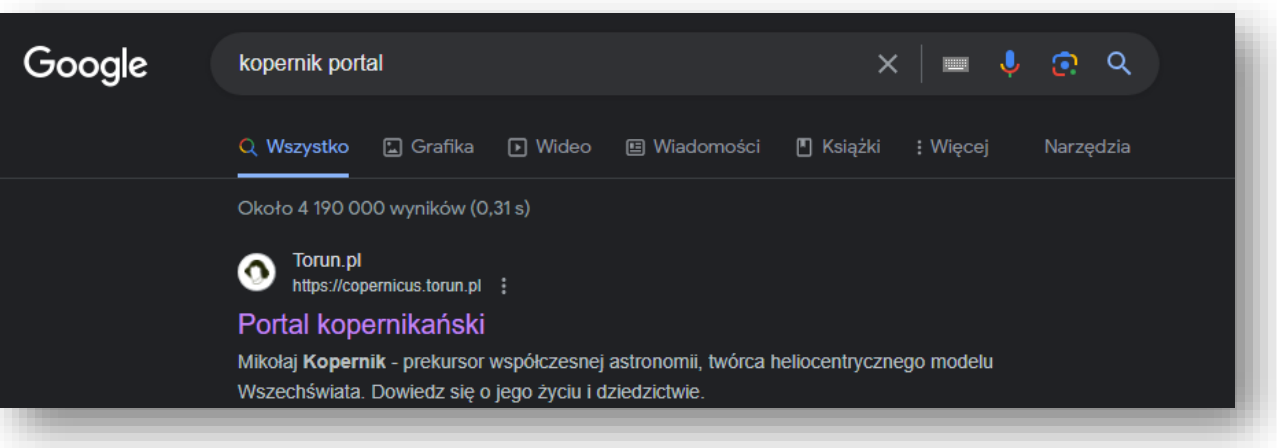

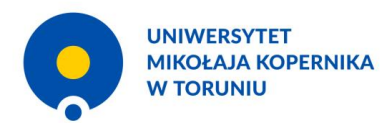

# **. Il Google**<br>Analytics

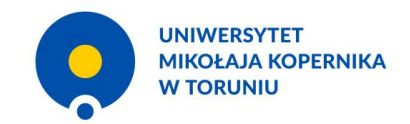

# **Użytkownicy i czas zaangażowania**

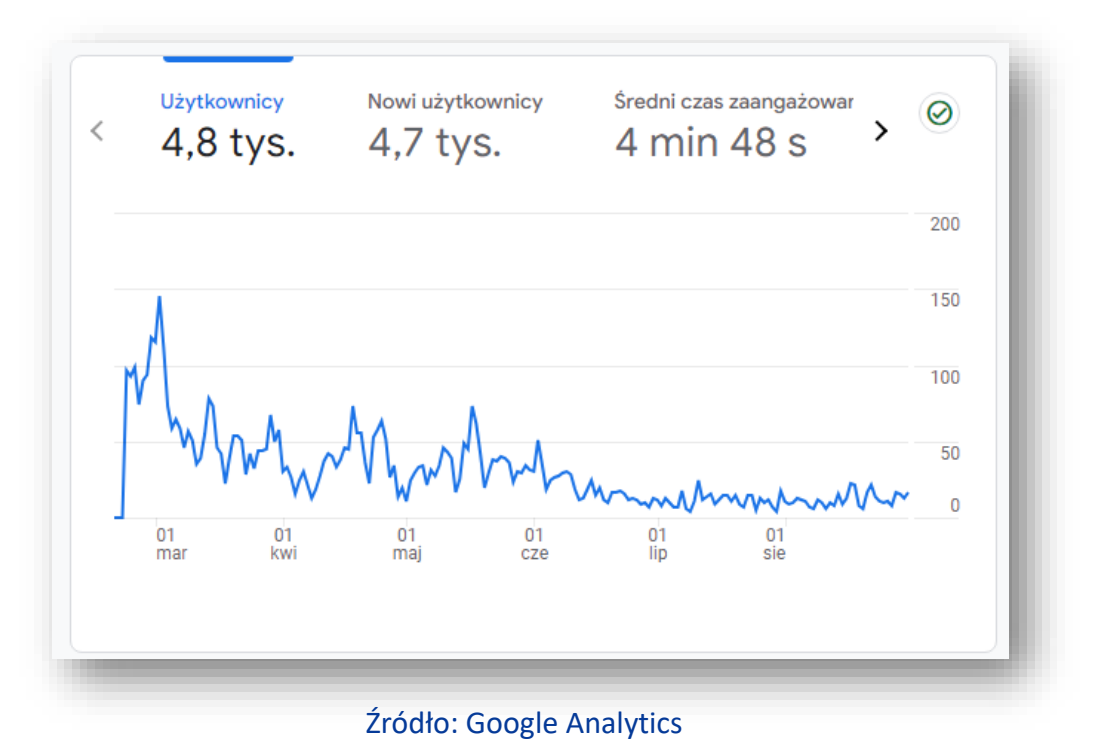

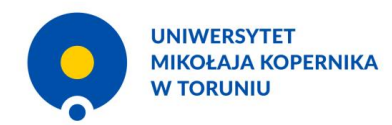

# **Pozyskiwanie użytkowników**

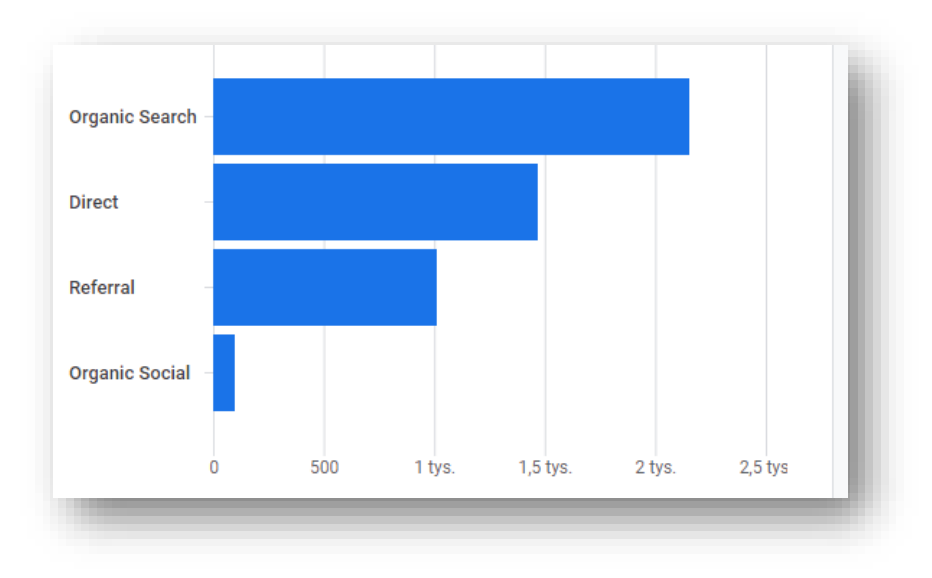

Źródło: Google Analytics

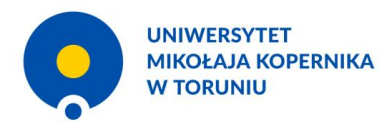

# **Strony i ekrany**

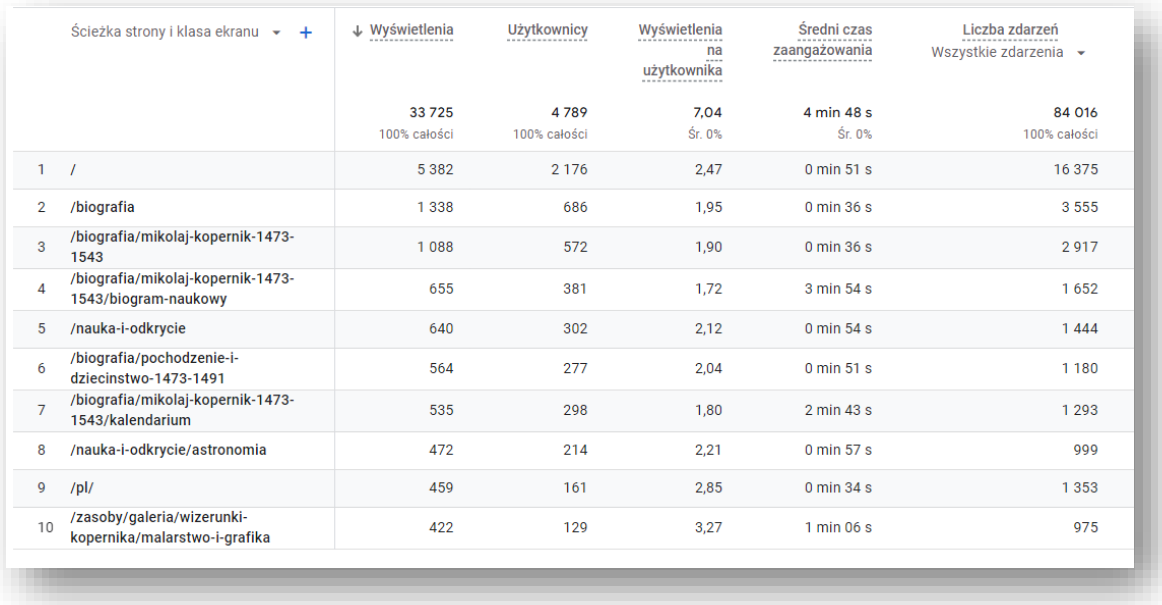

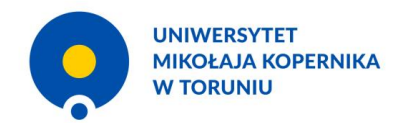

# **Użytkownicy według krajów**

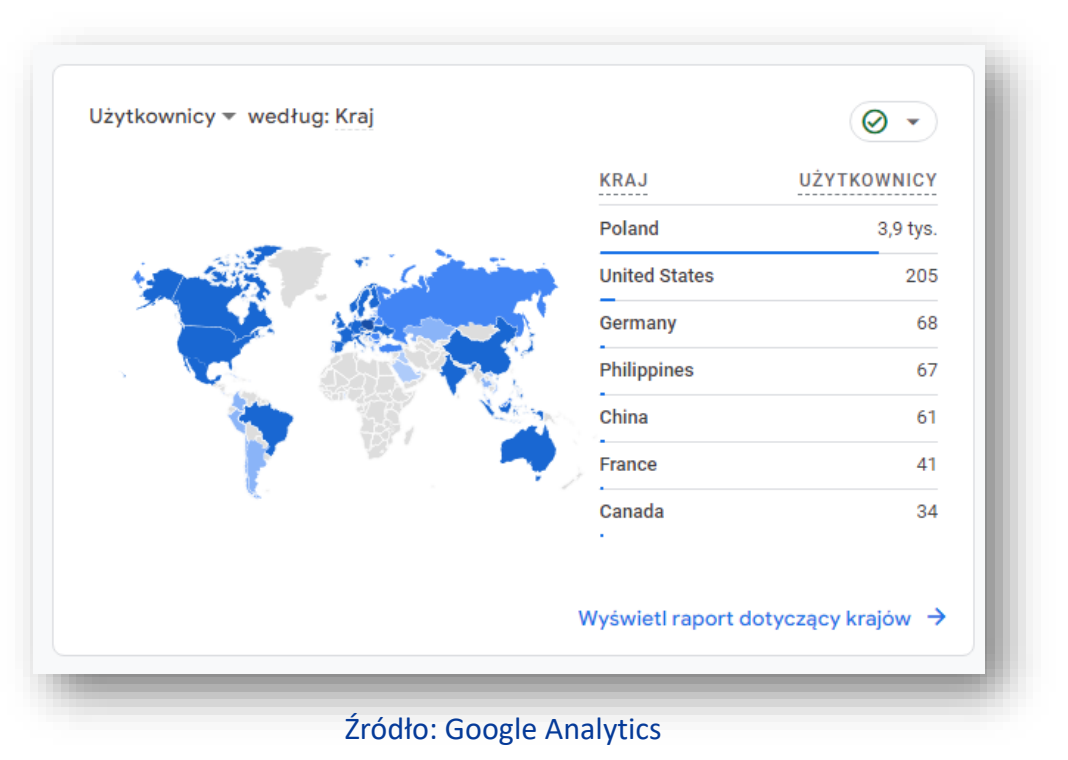

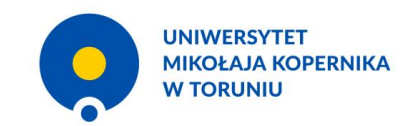

# **Urządzenia**

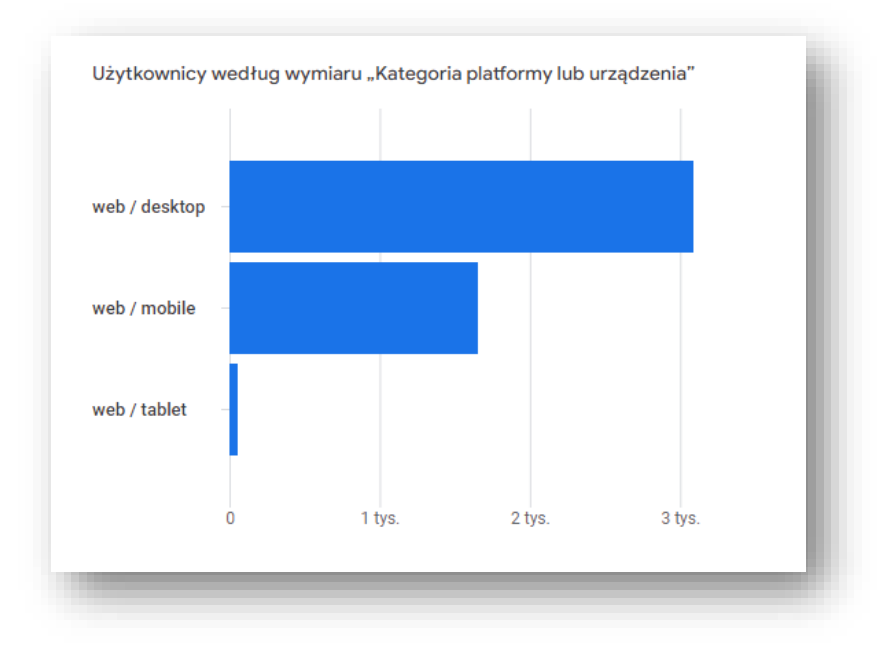

Źródło: Google Analytics

## 7. Podsumowanie

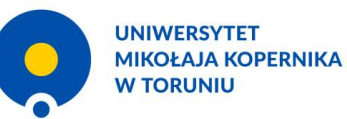

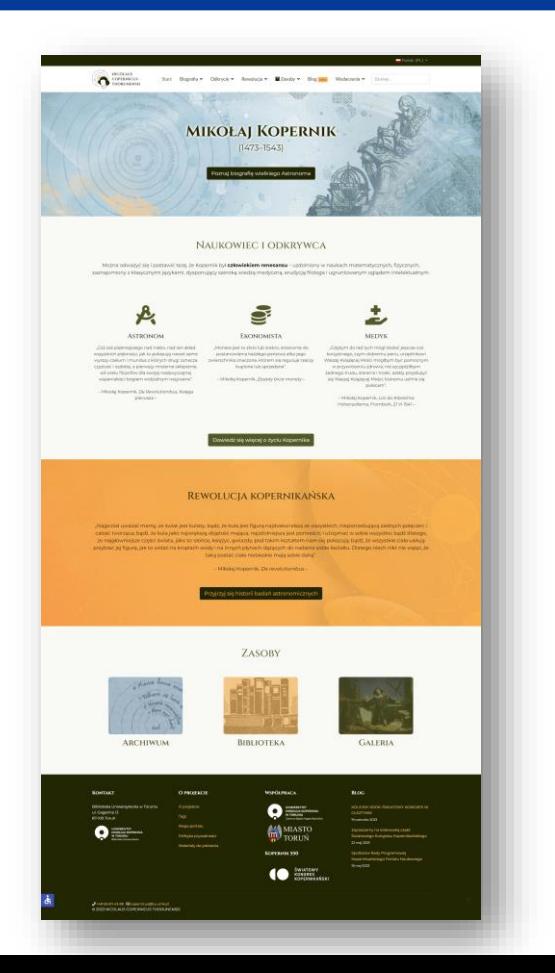

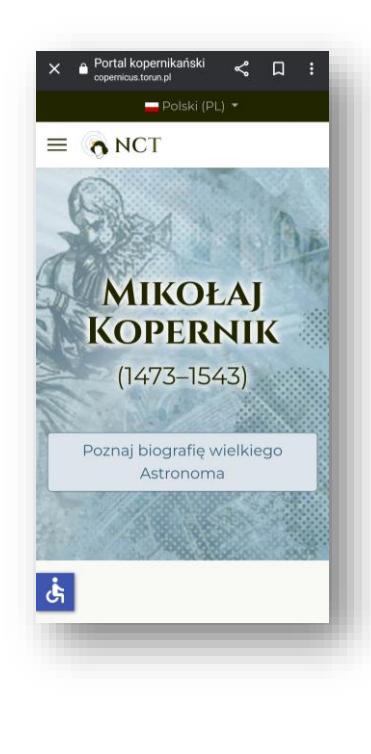

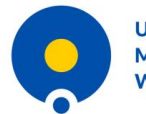

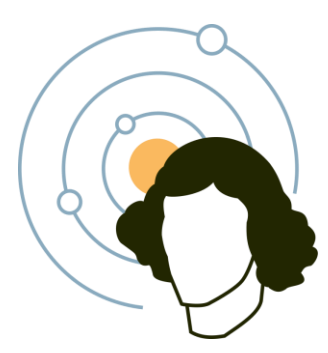

# **NICOLAUS COPERNICUS** THORUNENSIS COPERNICUS.TORUN.PL

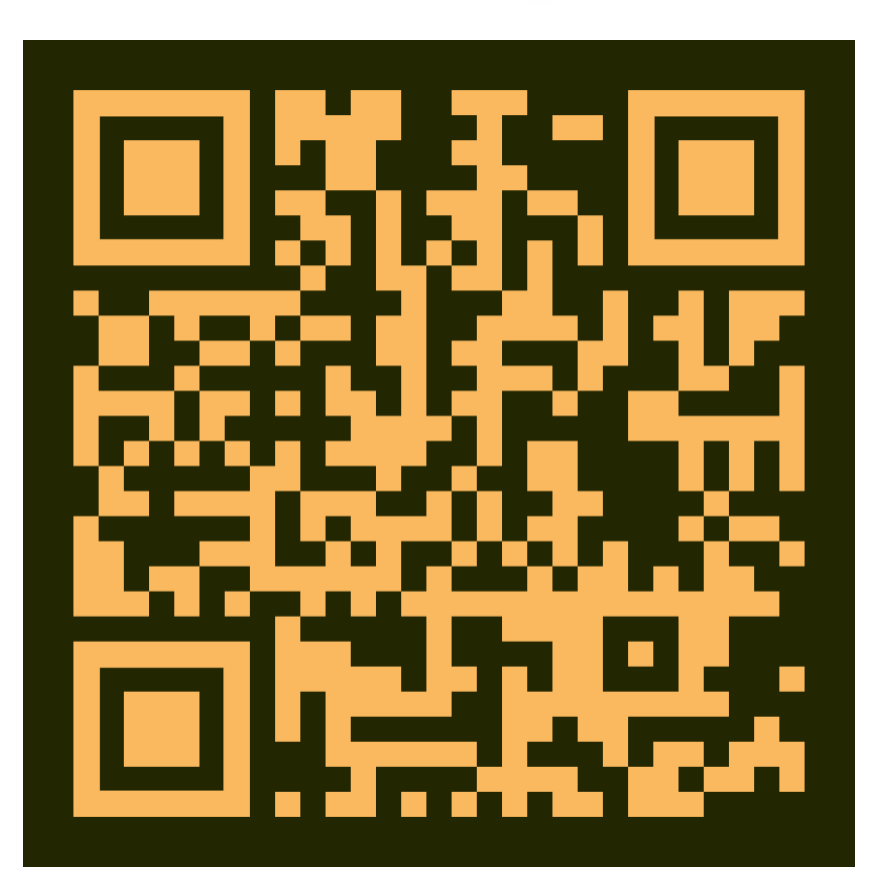